# **МИНОБРНАУКИ РОССИИ**

**Федеральное государственное бюджетное образовательное учреждение высшего образования «Горно-Алтайский государственный университет» (ФГБОУ ВО ГАГУ, ГАГУ, Горно-Алтайский государственный университет)**

# **Электроника**

# рабочая программа дисциплины (модуля)

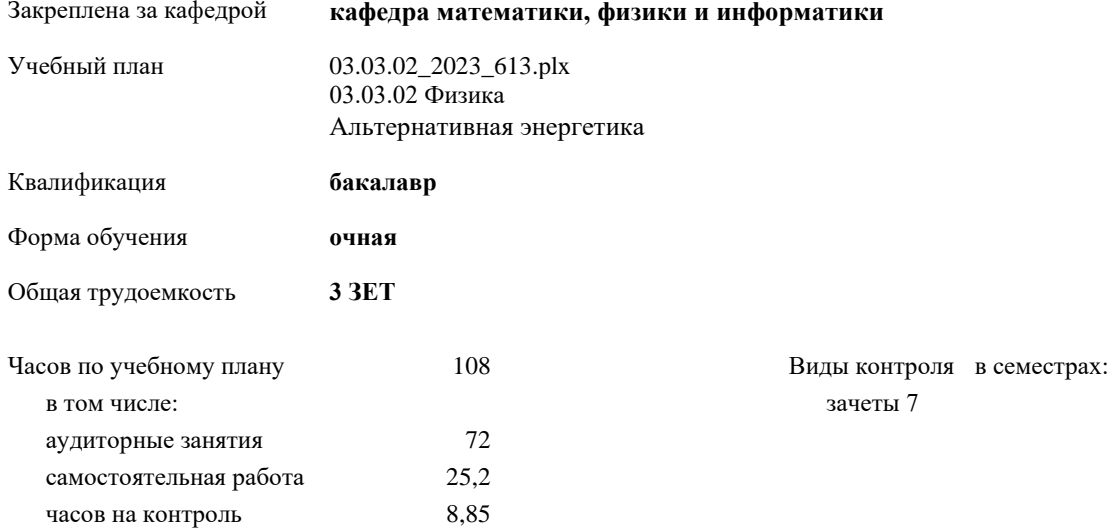

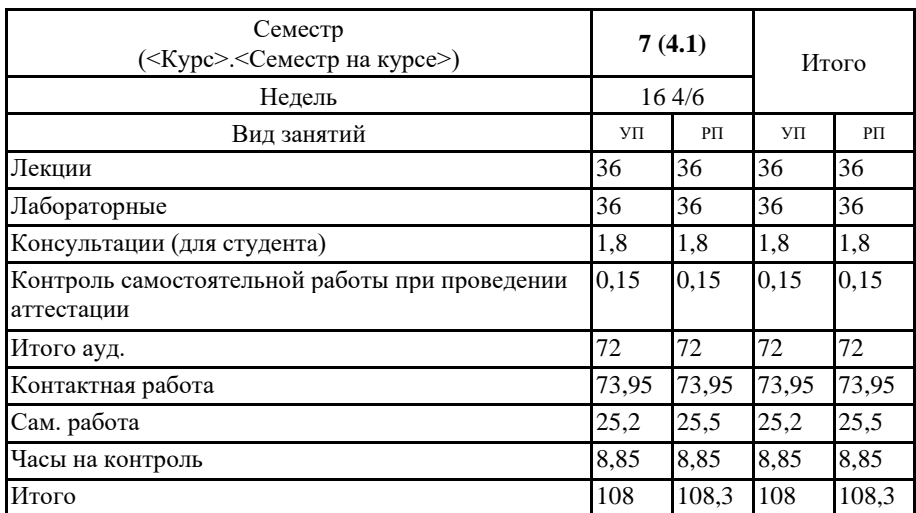

# **Распределение часов дисциплины по семестрам**

YTE 63.03.02\_2023\_613.plx

 $\kappa$ . Pumway LOGTABHIT(H):<br> $\kappa$ . Red. H., douenm, Hacosckux H.C.

# Рабочая программа дисциплины Электроника

разработана в соответствии с ФГОС:

Федеральный государственный образовательный стандарт высшего образования - бакалавриат по направлению подготовки 03.03.02 Физика (приказ Минобрнауки России от 07.08.2020 г. № 891)

составлена на основании учебного плана: 03.03.02 Физика утвержденного учёным советом вуза от 26.12.2022 протокол № 12.

Рабочая программа утверждена на заседании кафедры кафедра математики, физики и информатики

Протокол от 09.03.2023 протокол № 8

И.о. зав. кафедрой Богданова Рада Александровна

#### **Визирование РПД для исполнения в очередном учебном году**

Рабочая программа пересмотрена, обсуждена и одобрена для исполнения в 2024-2025 учебном году на заседании кафедры **кафедра математики, физики и информатики**

> Протокол от  $2024 \text{ r.}$   $\mathcal{N}_2$ Зав. кафедрой И.о. зав.кафедрой Богданова Рада Александровна

#### **Визирование РПД для исполнения в очередном учебном году**

Рабочая программа пересмотрена, обсуждена и одобрена для исполнения в 2025-2026 учебном году на заседании кафедры **кафедра математики, физики и информатики**

> Протокол от  $2025$  г.  $\mathcal{N}_2$ Зав. кафедрой И.о. зав. кафедрой Богданова Рада Александровна

#### **Визирование РПД для исполнения в очередном учебном году**

Рабочая программа пересмотрена, обсуждена и одобрена для исполнения в 2026-2027 учебном году на заседании кафедры **кафедра математики, физики и информатики**

> Протокол от  $\qquad \qquad 2026$  г.  $\mathbb{N}_2$ Зав. кафедрой И.о. зав.кафедрой Богданова Рада Александровна

#### **Визирование РПД для исполнения в очередном учебном году**

Рабочая программа пересмотрена, обсуждена и одобрена для исполнения в 2027-2028 учебном году на заседании кафедры **кафедра математики, физики и информатики**

> Протокол от  $2027 \text{ r.}$   $\text{N}_2$ Зав. кафедрой И.о. зав.кафедрой Богданова Рада Александровна

# **1. ЦЕЛИ И ЗАДАЧИ ОСВОЕНИЯ ДИСЦИПЛИНЫ**

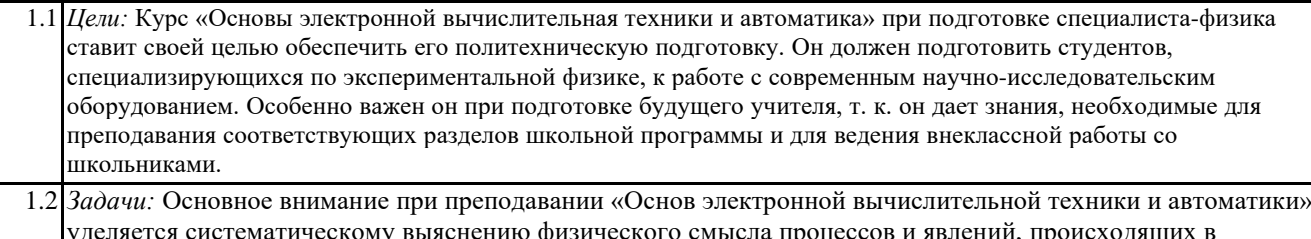

уделяется систематическому выяснению физического смысла процессов и явлений, происходящих в электронных приборах и устройствах; ознакомлению студентов с физическими принципами работы электронных приборов и радиотехнических устройств; приобретению ими навыков чтения и построения функциональных, принципиальных, монтажных схем радиотехнических устройств и узлов цифровой техники; овладению умениями использовать измерительную аппаратуру для определения основных характеристик и параметров радиотехнических элементов и устройств.

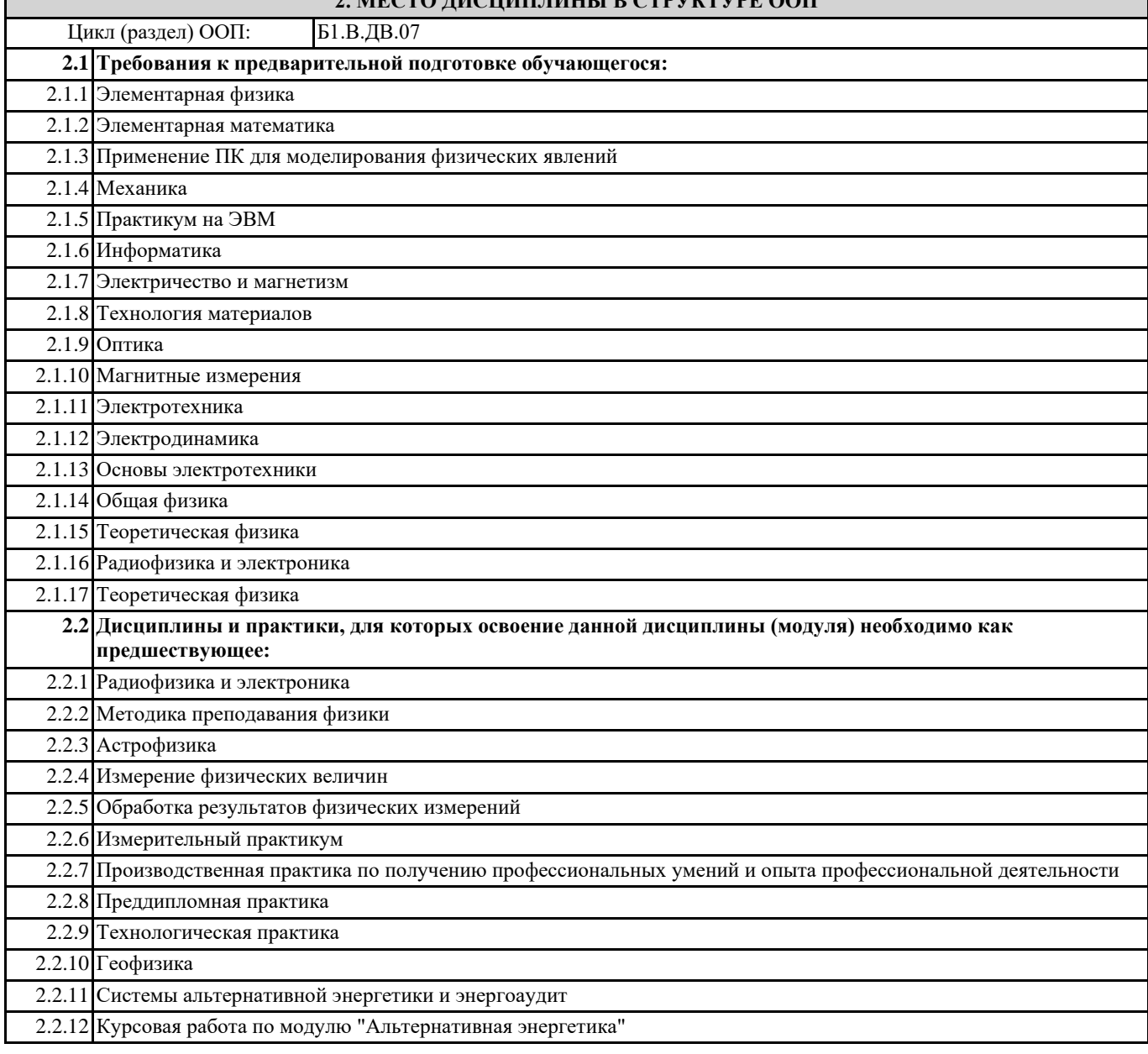

# **2. МЕСТО ДИСЦИПЛИНЫ В СТРУКТУРЕ ООП**

# **3. КОМПЕТЕНЦИИ ОБУЧАЮЩЕГОСЯ, ФОРМИРУЕМЫЕ В РЕЗУЛЬТАТЕ ОСВОЕНИЯ ДИСЦИПЛИНЫ (МОДУЛЯ)**

### **ПК-1: Способен проводить исследования в области альтернативной энергетики**

## **ИД-1.ПК-1: Знает устройство и принцип действия электротехнических устройств и систем альтернативной энергетики**

знать систему команд процессоров и принципы их двоичного кодирования,

основные приёмы программирования задач, связанных с вводом/выводом числовой и символьной информации в компьютер, с их последующей обработкой в процессоре по за-

### данному алгоритму

**ПК-2: Способен разрабатывать проекты в области альтернативной энергетики и реализовывать их**

**ИД-1.ПК-2: Осуществляет сбор и анализ данных для проектирования объектов в профессиональной деятельности**

основные понятия и термины в области электроники, схемные решения и принципы работы основных цифровых устройств, архитектуру и основные узлы устройств.

**ИД-2.ПК-2: Способен составлять конкурентоспособные варианты технических решений при проектировании объектов в профессиональной деятельности**

уметь читать и составлять функциональные, принципиальные электрические схемы узлов цифровой техники.

**ИД-3.ПК-2: Способен выбирать целесообразные решения при подготовке разделов предпроектной документации на основе типовых технических решений для проектирования объектов в профессиональной деятельности**

владеть навыками использовать измерительную аппаратуру для определения основных характеристик и параметров цифровых элементов и устройств.

**ПК-3: Способен преподавать физико-технические дисциплины в общеобразовательных организациях с использованием технологий, отражающих специфику предметной области**

**ИД-1.ПК-3: Обладает фундаментальными знаниями по физико-математическим и техническим дисциплинам**

знать представление числовой и символьной информации в машине и основы машинной арифметики; функциональный состав, характеристики и способы применения современных микроэлектронных комплектующих изделий и узлов;

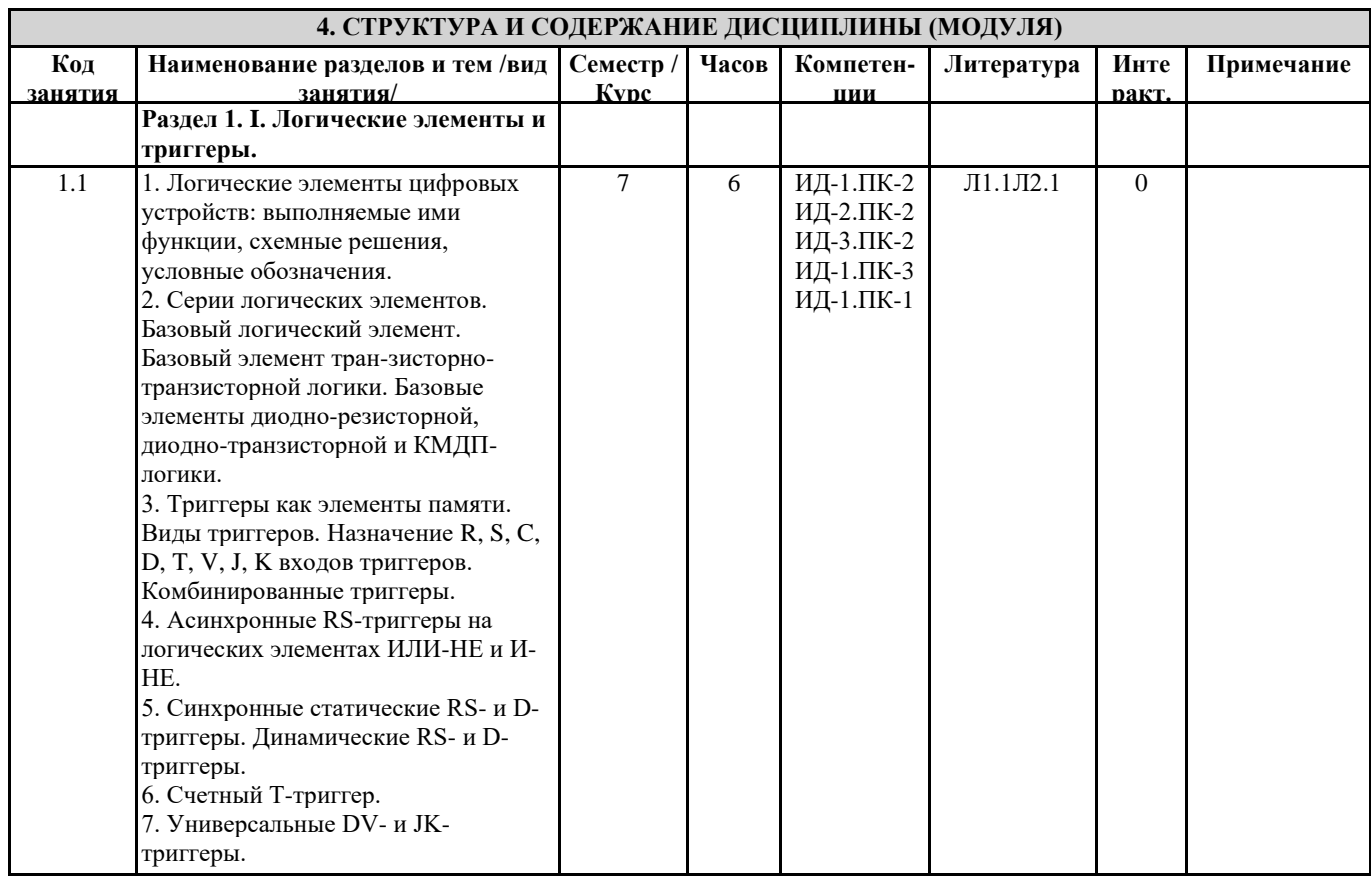

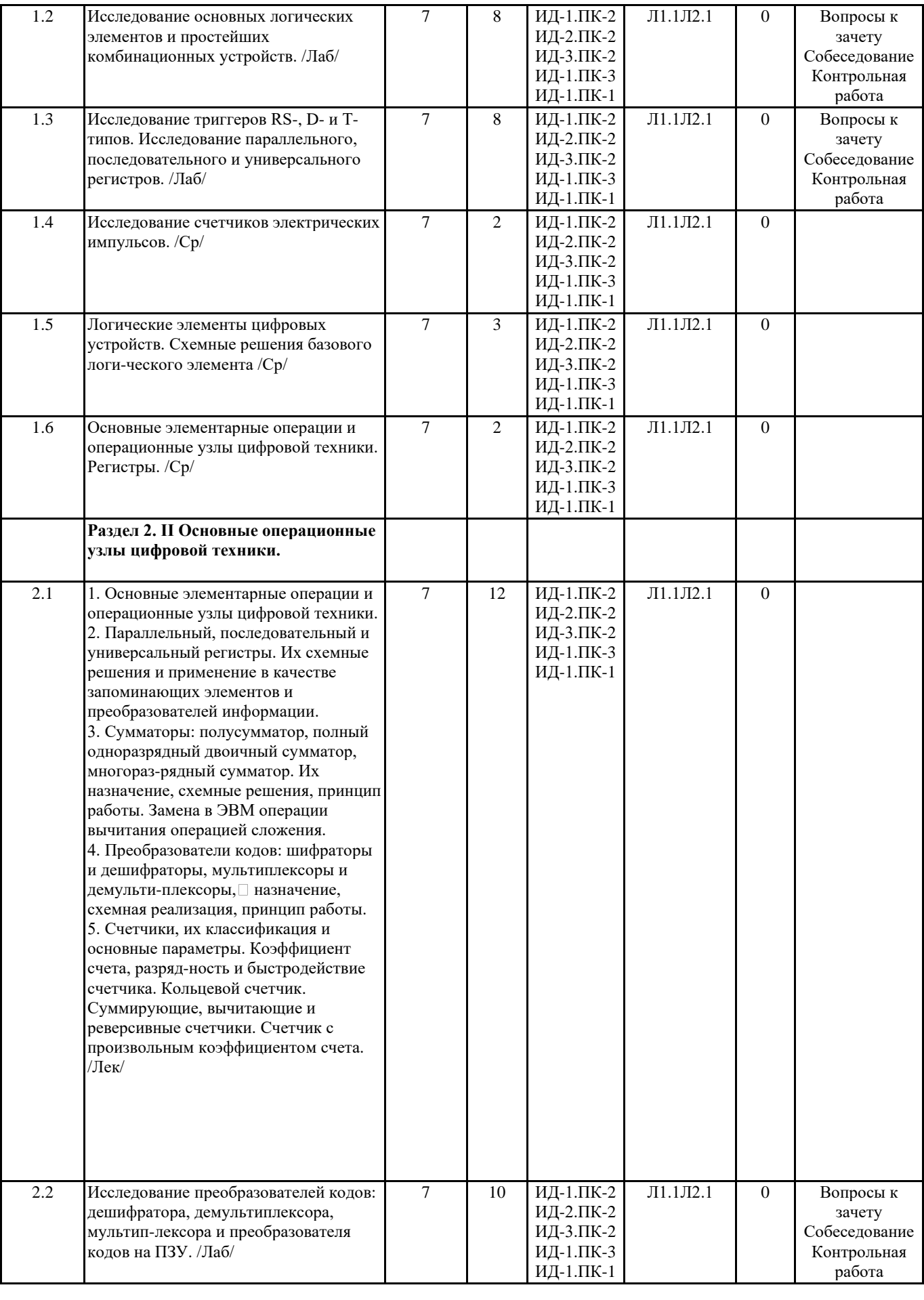

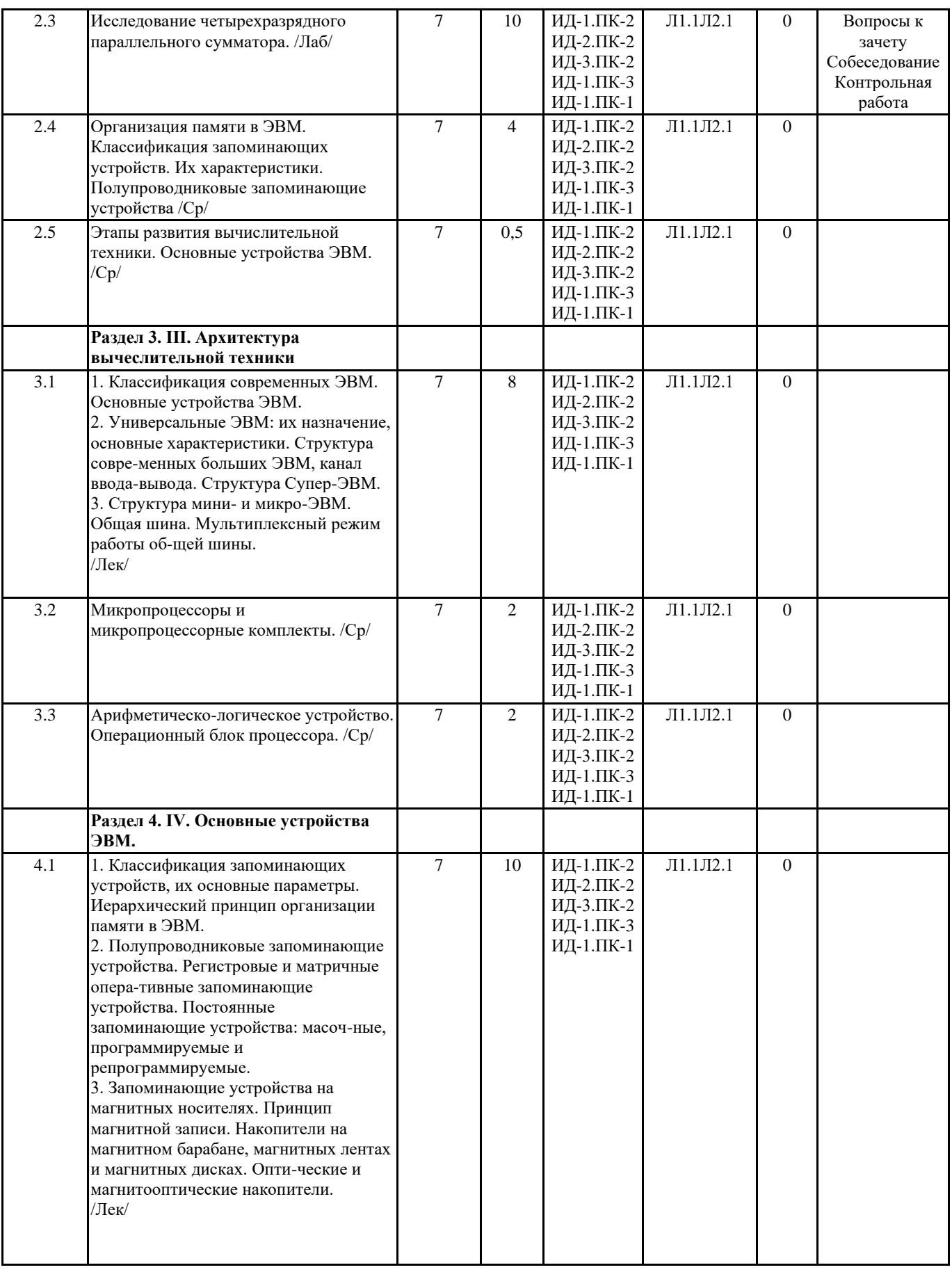

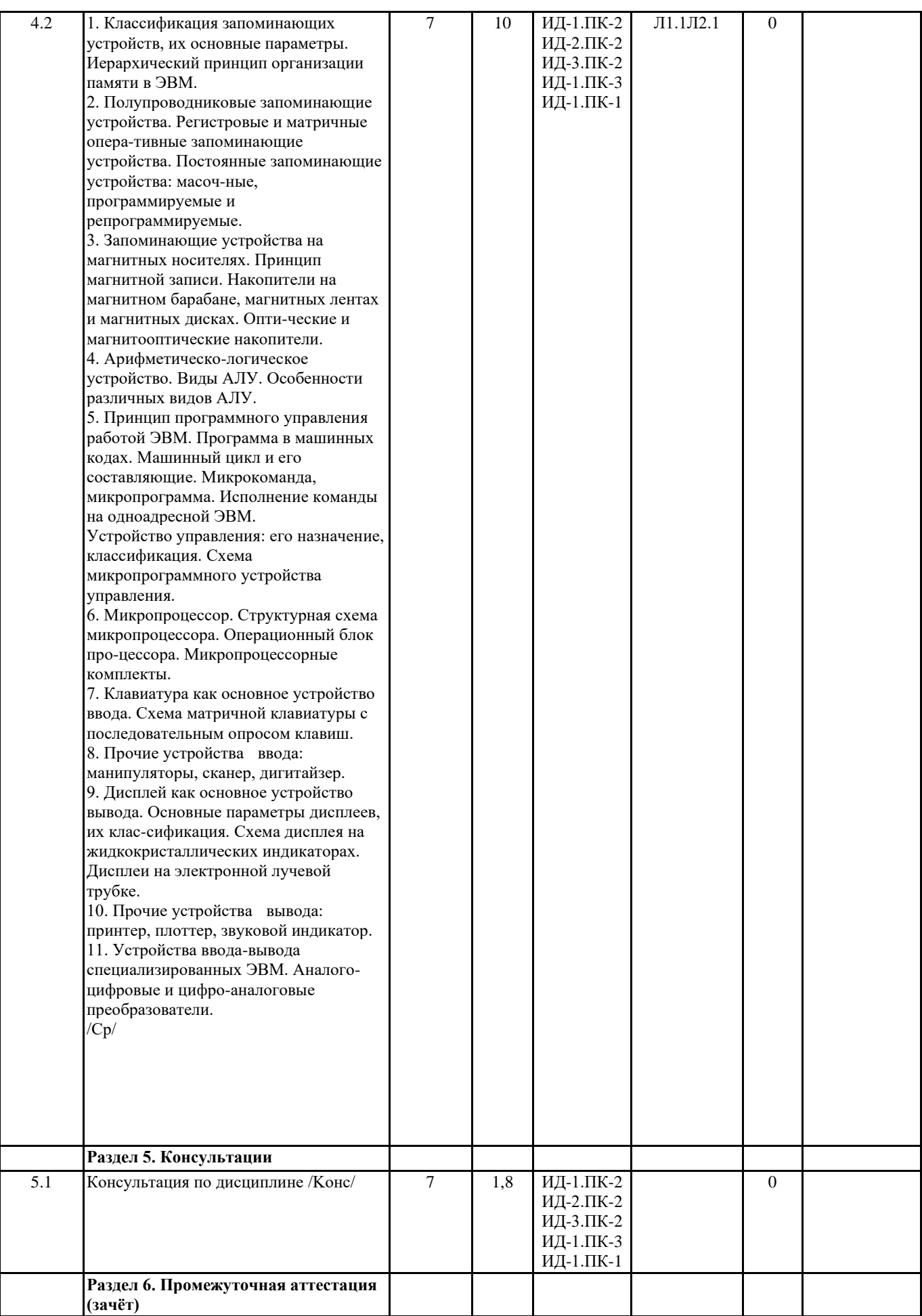

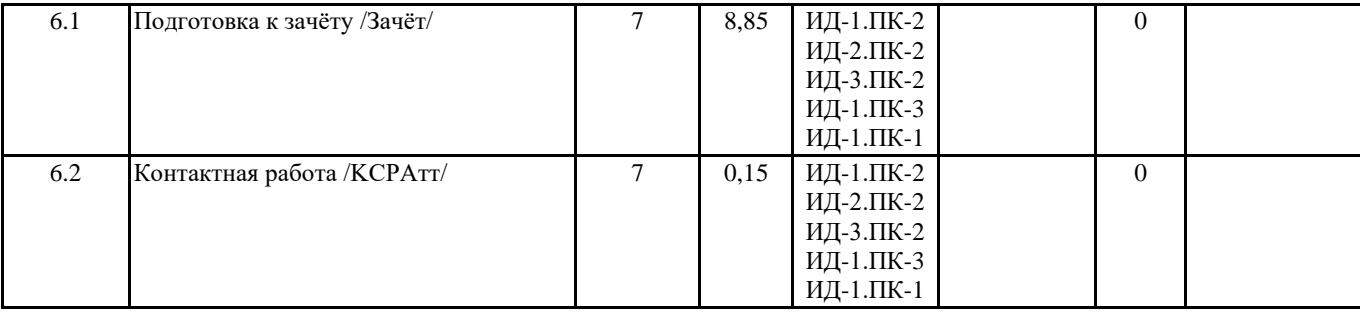

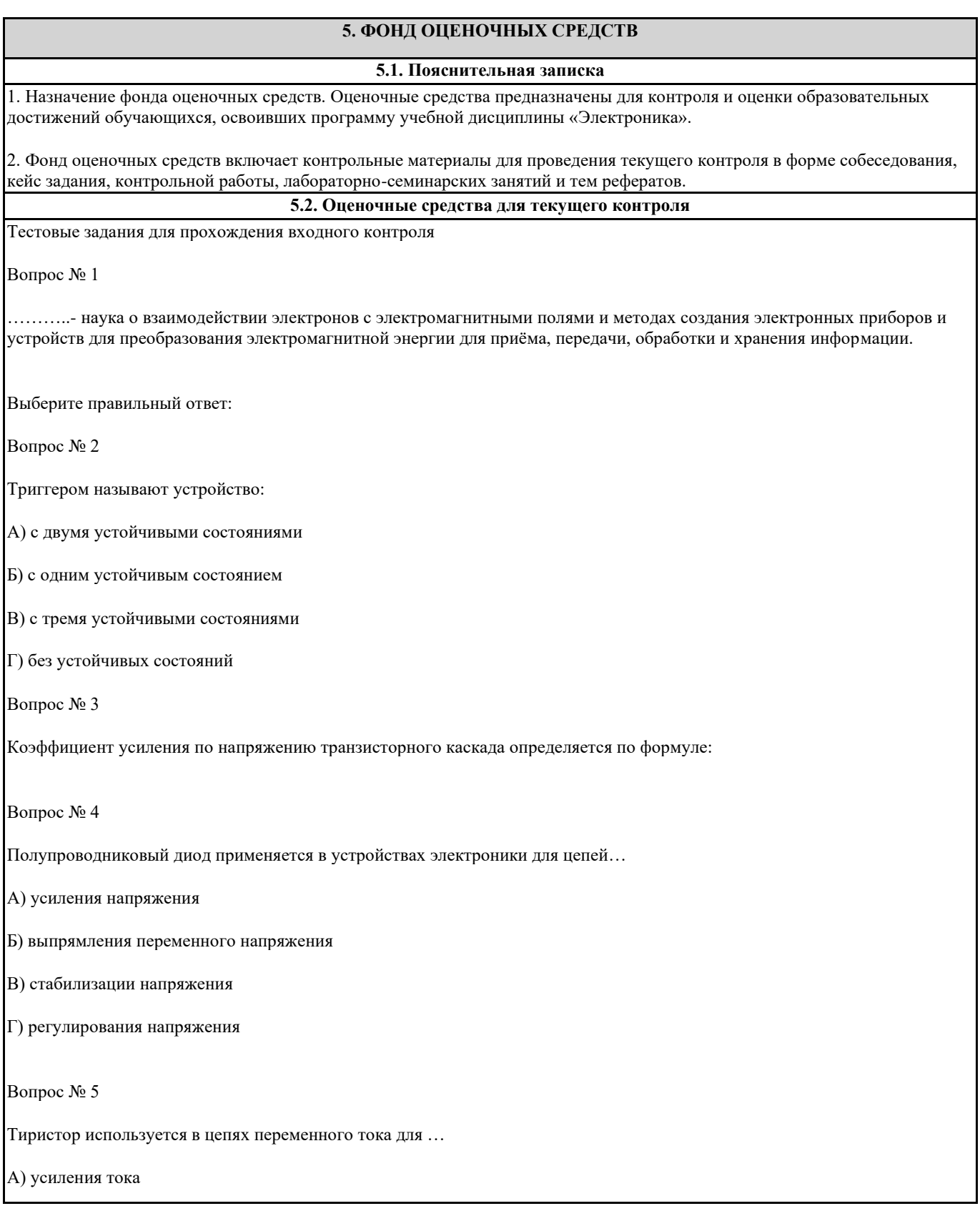

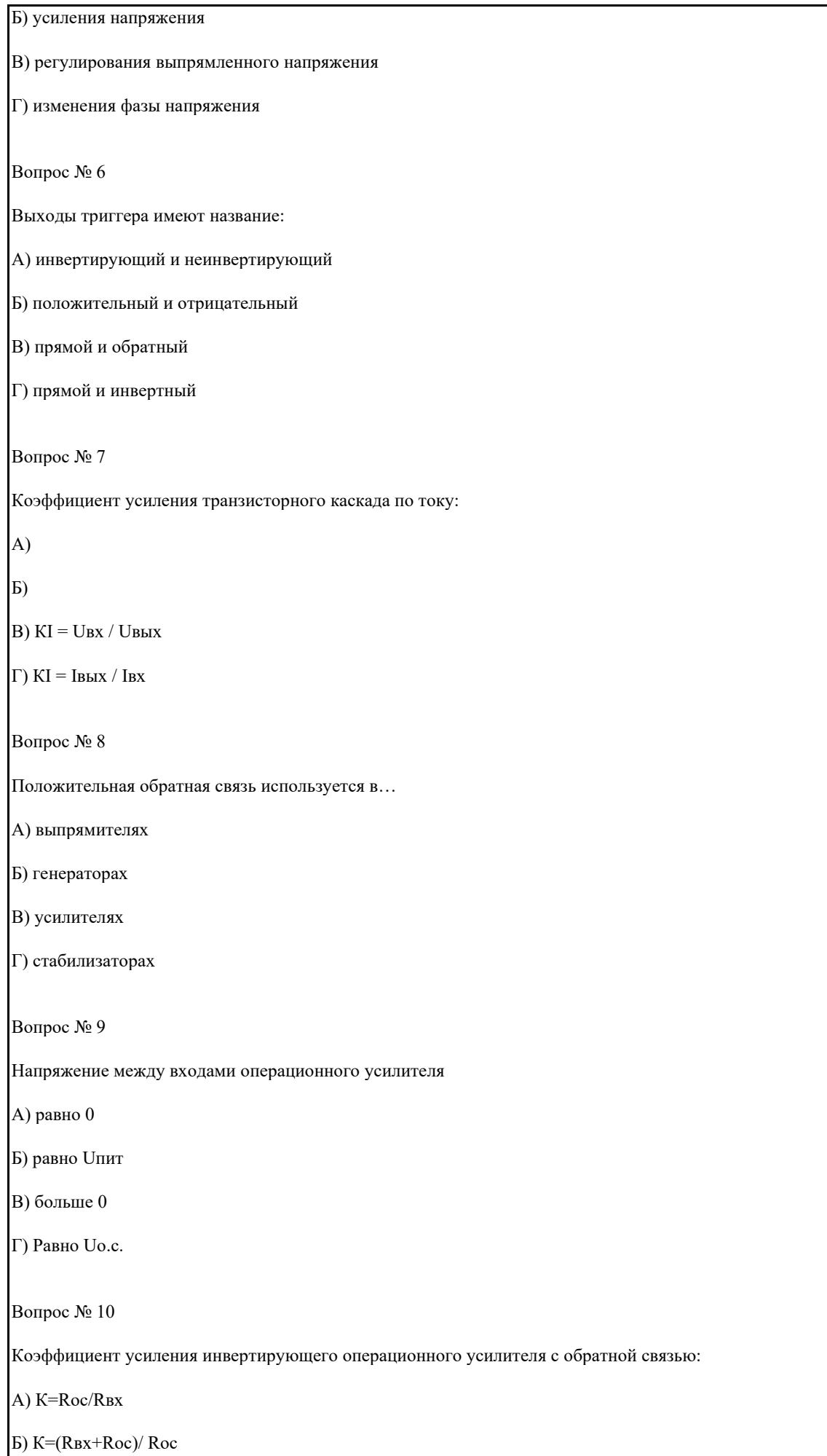

## Г)  $K = RBX/(RBX+Roc)$

Вопрос № 11

Отрицательная обратная связь в усилителях используется с целью…

А) повышения стабильности усилителя

Б) повышения коэффициента усилителя

В) повышения размеров усилителя

Г) снижения напряжения питания

Вопрос № 12

Основная характеристика резистора:

А) индуктивность L

Б) сопротивление R

В) ёмкость С

Г) индукция В

Вопрос № 13

Полупроводниковый диод имеет структуру…

А) p-n-p

Б) n-p-n

В) p-n

Г) p-n-p-n

Вопрос № 14

Электроды полупроводникового диода имеют название:

А) катод, управляющий электрод

Б) база, эмиттер

В) катод, анод

Г) база 1, база 2

Вопрос № 15

Электроды полупроводникового транзистора имеют название:

А) коллектор, база, эмиттер

Б) анод, катод, управляющий электрод

В) сток, исток, затвор

Г) анод, сетка, катод

 $\mathbb{R}^2 \times \mathbb{R}^2 \times \mathbb{R}^2 \times \mathbb{R}^2$ 

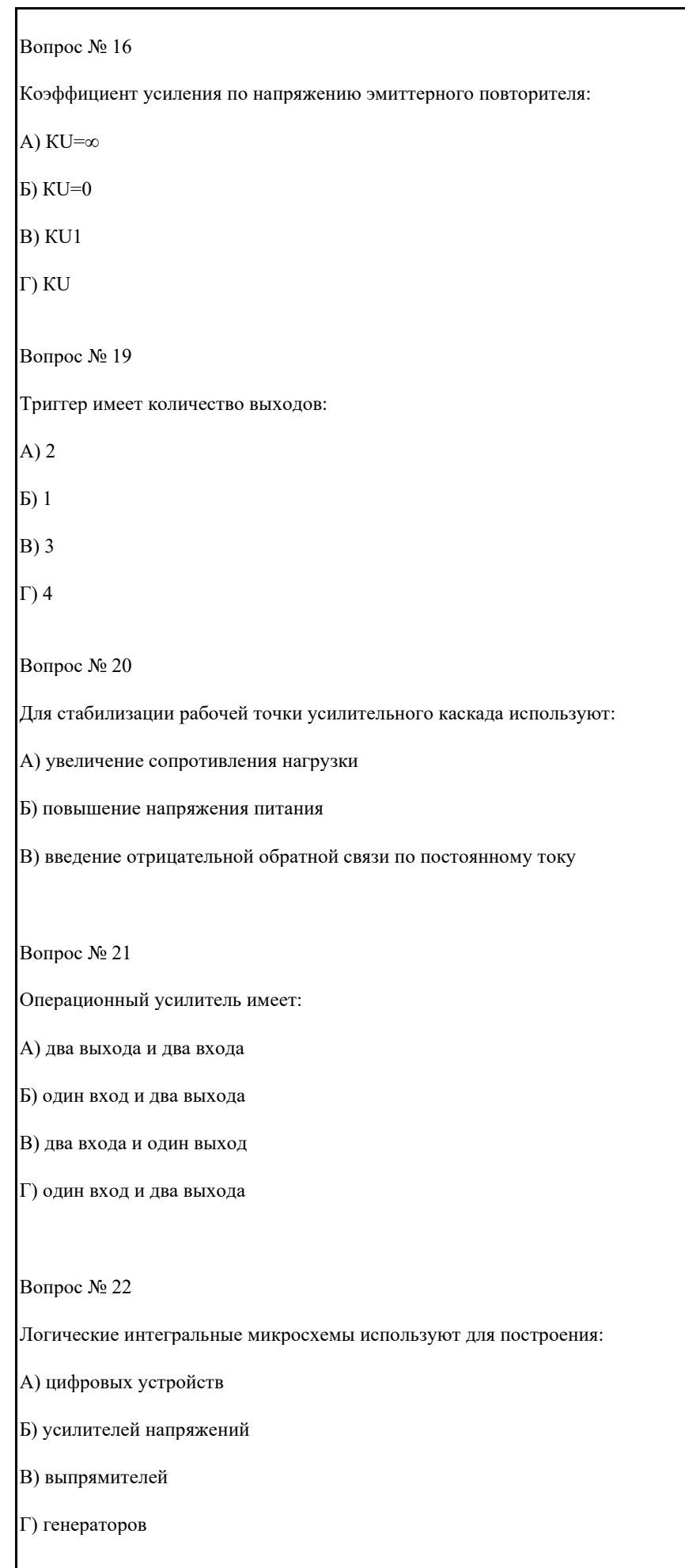

Блокинг-генератор – это устройство для формирования:

А) постоянного напряжения

Б) синусоидального напряжения

В) линейно-изменяющегося напряжения

Г) коротких импульсов

Вопрос № 26

p-n переход образуется при контакте:

А) металл-металл

Б) полупроводник-полупроводник

В) металл-полупроводник

Г) металл-диэлектрик

Вопрос № 27

При работе транзистора в ключевом режиме ток коллектора равен нулю:

А) режим насыщения

Б) режим отсечки

В) в активном режиме

Г) режим А

Вопрос № 38

На выходе транзисторного мультивибратора формируются:

для стабилизации рабочей точки усилительного каскада используют:<br>В стабилизации рабочей точки усилительного каскада используют:

А) прямоугольные импульсы

Б) синусоидальное напряжение

В) треугольные импульсы

Г) выпрямленное напряжение

Вопрос № 39

Основная характеристика дросселя:

А) индуктивность L

Б) сопротивление R

В) ёмкость С

Г) частота f

Вопрос № 41

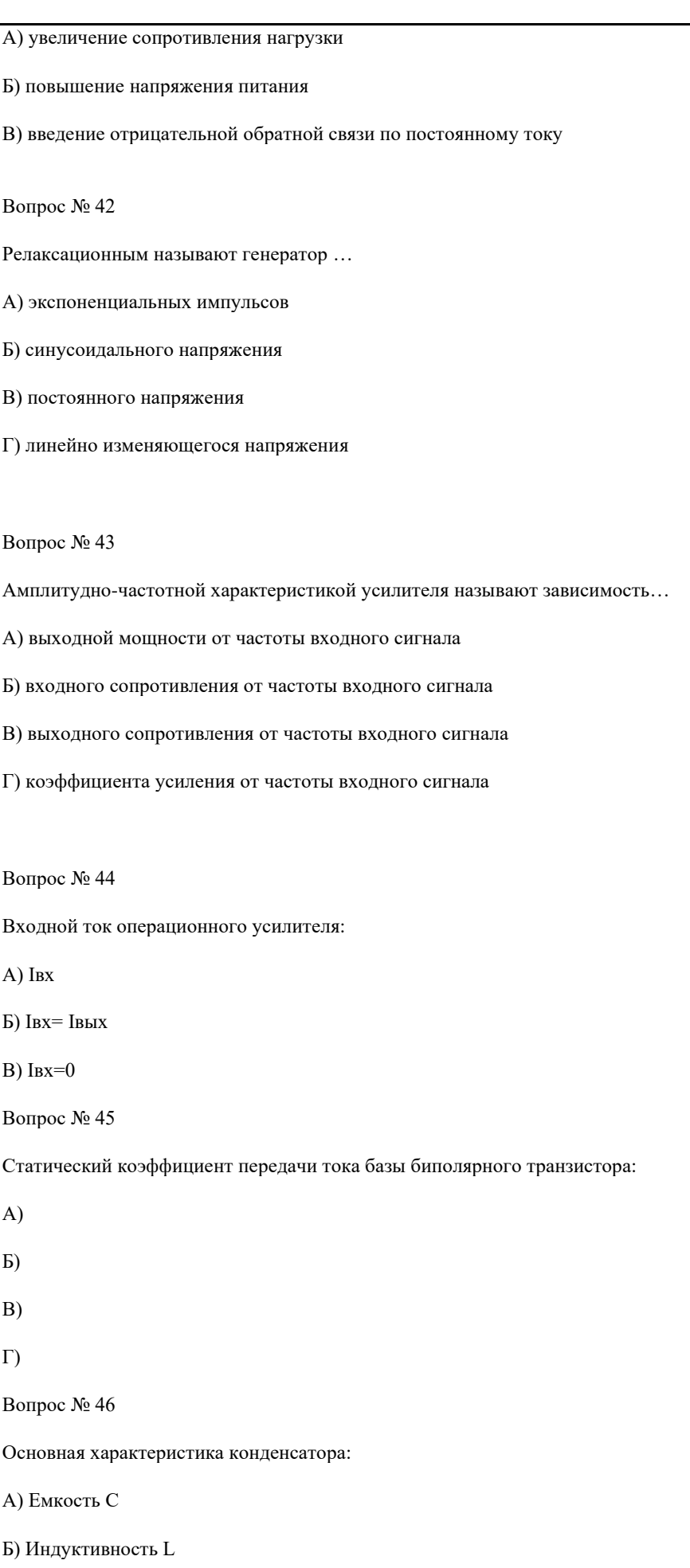

**В)** Сопротивление R

 $\mathsf{l}$ 

 $\mathbf{F}$  низком быстродействии быстро

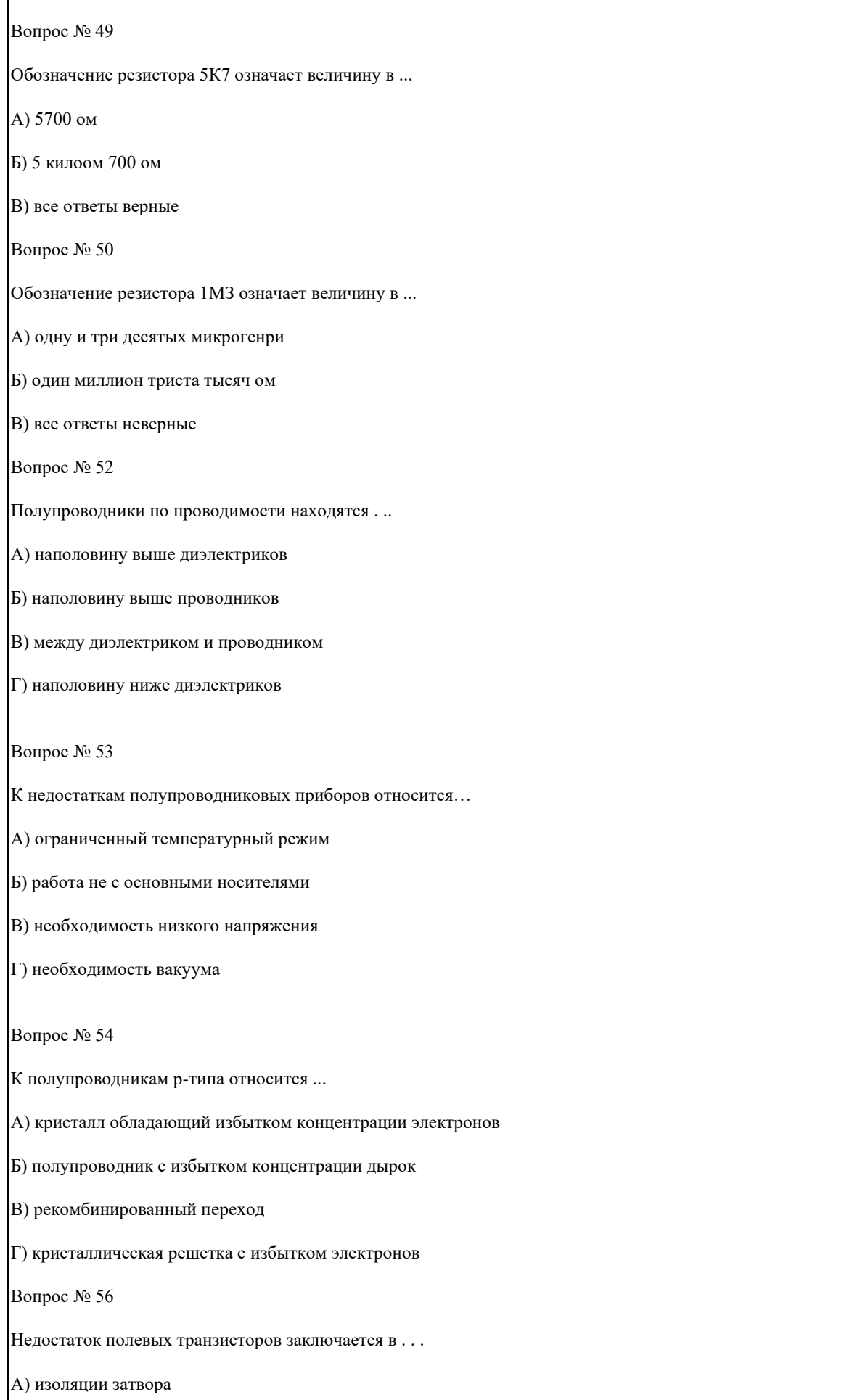

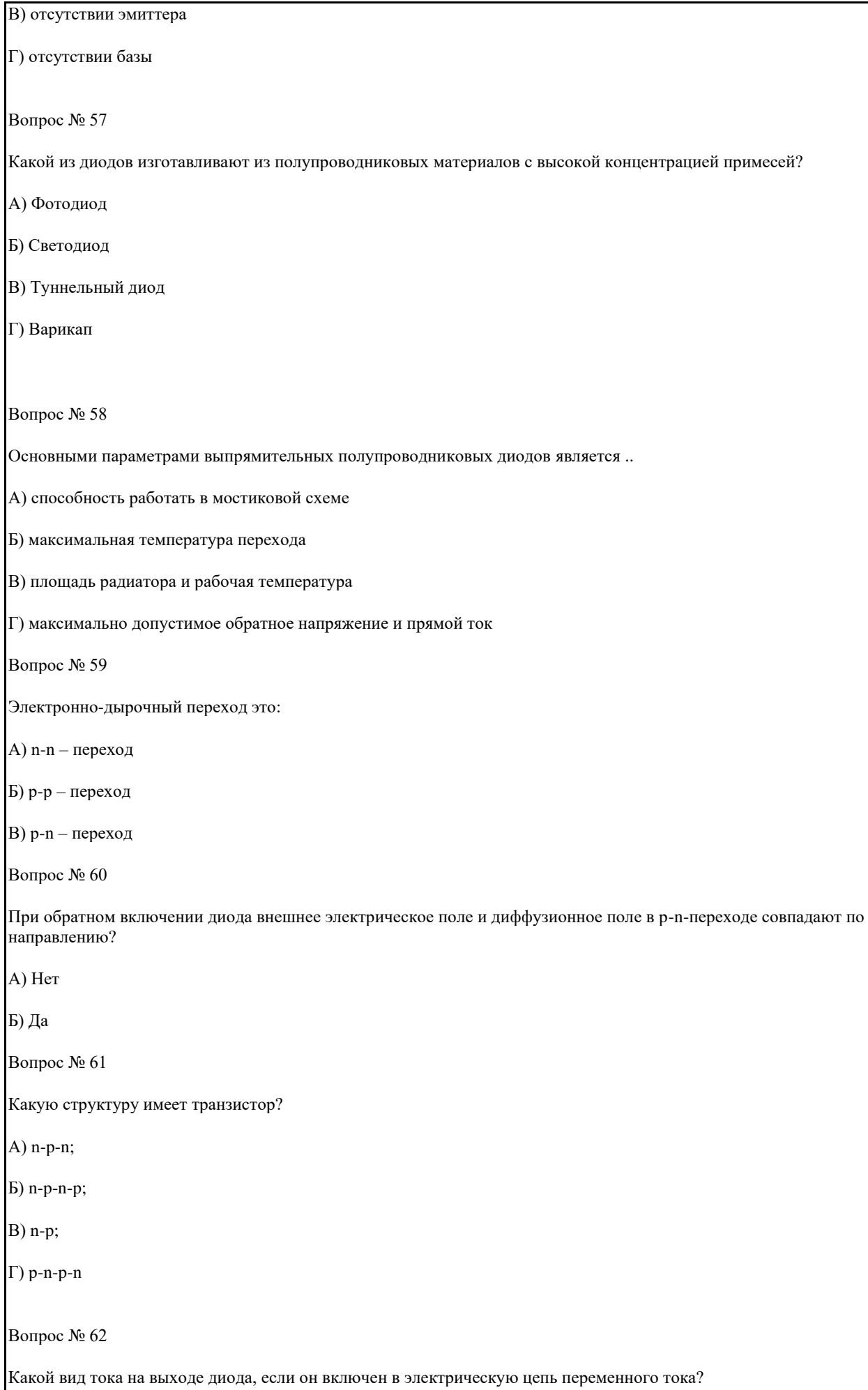

 $\Gamma$ 

в <u>— мас</u>

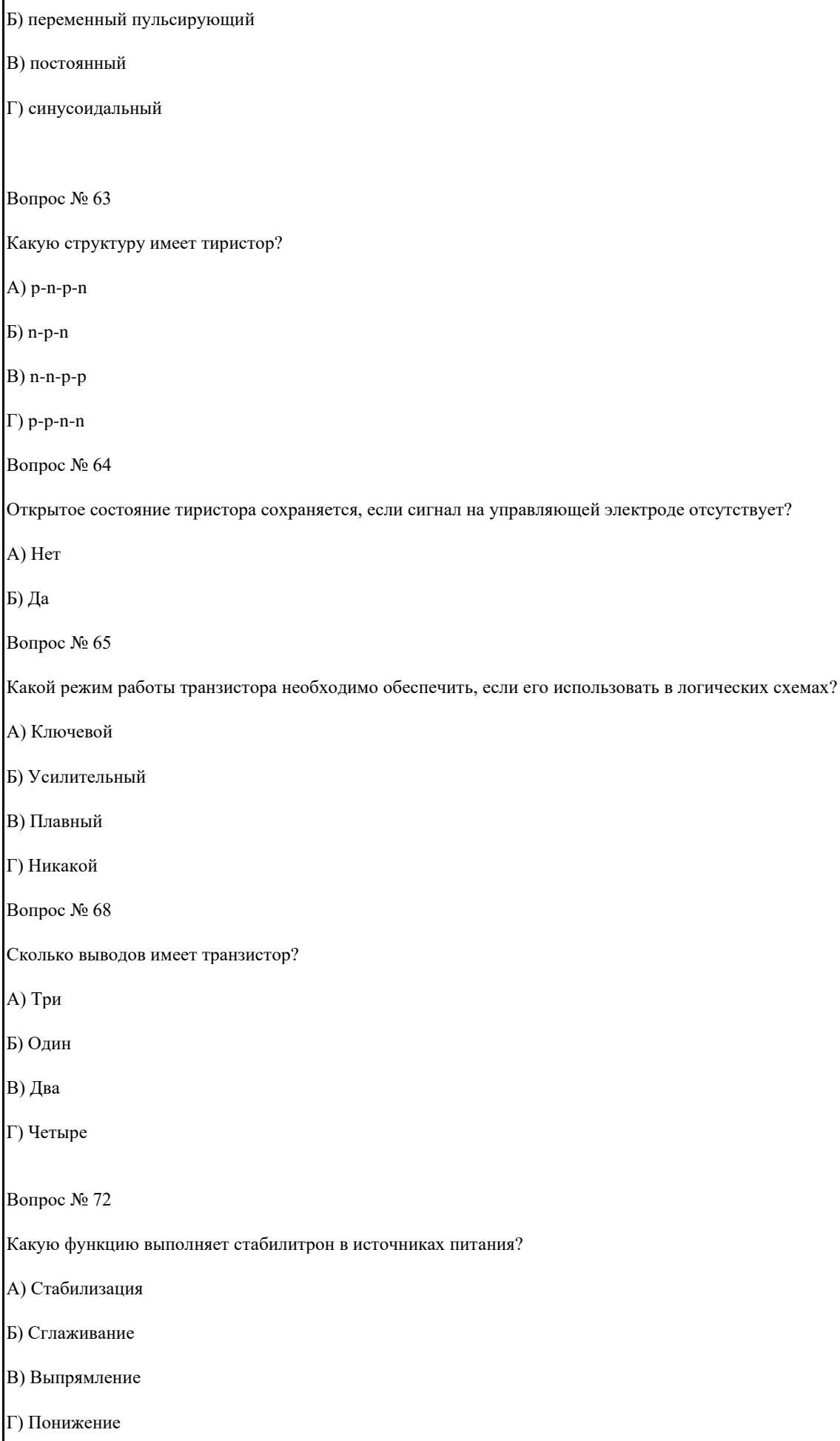

#### Какой прибор обозначен ?

А) Точечный диод

Б) СВЧ-диод

В) Выпрямительный диод

Г) Биполярный транзистор p-n-p

Вопрос № 77

Какой прибор обозначен?

А) МДП транзистор с индуцированным n-каналом

Б) Фотодиод

В) Фотоэлемент

Г) Светодиод

Критерии оценки:

- оценка «отлично» выставляется студентам, если отвечено на 95-100% вопросов;

- оценка «хорошо» выставляется студентам, если отвечено на 75-90% вопросов;

- оценка «удовлетворительно» выставляется студентам, если отвечено на  $60\%$  вопросов;

- оценка «неудовлетворительно» выставляется студентам, если отвечено менее 60% вопросов;

Вопросы к лабораторно-семинарским занятиям, практические задания к лабораторным работам

Лабораторно-семинарское занятие №1.

Тема: Исследование основных логических элементов и простейших комбинационных устройств.

Вопросы домашней подготовки к семинару:

1. Познакомиться с основами алгебры логики: • выписать в тетрадь для логических функций И, ИЛИ, НЕ, И-НЕ, ИЛИ-НЕ, РАВНОЗНАЧНОСТЬ,

НЕРАВНОЗНАЧНОСТЬ: таблицу истинности, обозначение функции, выражение ее через основные логические функции, условное графическое обозначение для логического элемента, выполняющего эту функцию;

• выписать основные законы алгебры логики: переместительный, сочетательный, распределительный, поглощения,

склеивания, правила де Моргана, правило отрицания, двойного отрицания, действия с нулем и единицей;

• знать что такое положительная и отрицательная логика, как в ЭВМ изображаются одноразрядные двоичные числа.

2. Зарисовать в тетради общий вид корпуса микросхем серии 155 с нумерацией выводов. Зарисовать условное графическое обозначение и цоколевку для микросхем К155ЛА3, К155ЛЕ1, К155ЛП5.

3. Ознакомиться с элементной базой транзисторно-транзисторной логики (ТТЛ). Зарисовать в тетради принципиальную схему базового элемента ТТЛ. Уметь объяснить, как он работает.

4. Продумать и зарисовать в тетради схемотехническую реализацию логических функций:

• И, ИЛИ, НЕ, ИЛИ-НЕ на логических элементах типа И-НЕ.

• И, ИЛИ, НЕ, И-НЕ на логических элементах типа ИЛИ-НЕ.

Практические задания:

Для заданных логических элементов и цифровых устройств составить таблицы состояний, определить выполняемую логическую функцию и записать ее через основные логические функции, продумать и нарисовать схемную реализацию.

Критерии оценки:

- оценка «отлично» выставляется студентам, если при ответе на вопросы домашней подготовки дано полное, грамотное объяснение; выполнены, если это необходимо чертежи или рисунки; объяснен принцип работы устройства; приведены необходимые примеры; полностью проделаны все упражнения, предусмотренные в практическом задании к лабораторной работе; оформлен отчет.

- оценка «хорошо» выставляется студентам, если при ответе на вопрос дано грамотное объяснение; выполнены, если это необходимо чертежи или рисунки; приведены примеры;

- оценка «удовлетворительно» выставляется студентам, если при ответе на вопрос дано не полное объяснение; выполнены, не совсем точно или не полно чертежи или рисунки;

- оценка «неудовлетворительно» выставляется студентам, если студент не дал ответ на вопрос, или ответ был слишком коротким, не полным, технически не грамотным.

Лабораторно-семинарское занятие №2.

### Тема: Исследование триггеров RS-, D- и Т-типов.

Вопросы домашней подготовки к семинару:

1. Знать: что такое триггер, нулевое и единичное состояния триггера, режимы работы триггера.

2. Изучить принципы работы асинхронного RS-триггера. Зарисовать в тетради схемы RS-триггеров, выполненных на логических элементах И-НЕ и ИЛИ-НЕ. Уметь объяснить характер запрещенного состояния в RS-триггере.

3. Добавляя необходимые элементы к RS-триггеру, получить и зарисовать в тетради схемы синхронных статических RS- и D -триггера, динамических RS-, D- и T-триггеров. Уметь объяснить отличия синхронных триггеров от асинхронных,

статических от динамических.

4. Зарисовать в тетрали условное графическое обозначение и поколевку лля микросхемы К155ТМ2.

5. Как из динамического синхронного D-триггера получить счетный Т-триггер (нарисовать схему). Почему для этой цели нельзя использовать статический D-триггер.

6. Знать что такое: электрический импульс, прямоугольный импульс; вершина, фронт, срез импульса; как определяется длительность импульса.

Практические задания:

Исследовать работу асинхронных RS-триггеров на логических элементах И-НЕ и ИЛИ-НЕ, RS-триггеров в интегральном исполнении, синхронного D-триггера, счетного Т-триггера. Проиллюстрировать их работу таблицами состояний и временными диаграммами.

Критерии оценки:

- оценка «отлично» выставляется студентам, если при ответе на вопросы домашней подготовки дано полное, грамотное объяснение; выполнены, если это необходимо чертежи или рисунки; объяснен принцип работы устройства; приведены необходимые примеры; полностью проделаны все упражнения, предусмотренные в практическом задании к лабораторной работе; оформлен отчет.

- оценка «хорошо» выставляется студентам, если при ответе на вопрос дано грамотное объяснение; выполнены, если это необходимо чертежи или рисунки; приведены примеры;

- оценка «удовлетворительно» выставляется студентам, если при ответе на вопрос дано не полное объяснение; выполнены, не совсем точно или не полно чертежи или рисунки;

- оценка «неудовлетворительно» выставляется студентам, если студент не дал ответ на вопрос, или ответ был слишком коротким, не полным, технически не грамотным.

Лабораторно-семинарское занятие №3.

Тема: Исследование параллельного, последовательного и универсального регистров.

Вопросы домашней подготовки к семинару:

Вопросы домашней подготовки к семинару:

1. Знать основные элементарные операции и основные операционные узлы цифровой техники. Знать, как в ЭВМ представляются многоразрядные числа (в параллельном и последовательном коде).

2. Зарисовать в тетради внутренние логические структуры четырехразрядных параллельного и последовательного регистров, выполненных на синхронных D-триггерах. Проанализировать их работу либо таблицами состояния, либо временными диаграммами. Знать назначение регистров в цифровых устройствах.

3. Зарисовать в тетради условное графическое обозначение и цоколевку универсального сдвигового регистра К155ИР1; выяснить и записать назначение всех входов и выходов микросхемы.

4. Повторить: правила перевода из одной позиционной системы счисления в другую. Записать в тетради числа от 0 до (15)10 в двоичной, восьмеричной, десятичной и шестнадцатеричной системах счисления.

Практические задания:

Исследовать работу параллельного, последовательного и универсального регистров. Проиллюстрировать их работу таблицами состояний и временными диаграммами.

#### Критерии оценки:

- оценка «отлично» выставляется студентам, если при ответе на вопросы домашней подготовки дано полное, грамотное объяснение; выполнены, если это необходимо чертежи или рисунки; объяснен принцип работы устройства; приведены необходимые примеры; полностью проделаны все упражнения, предусмотренные в практическом задании к лабораторной работе; оформлен отчет.

- оценка «хорошо» выставляется студентам, если при ответе на вопрос дано грамотное объяснение; выполнены, если это необходимо чертежи или рисунки; приведены примеры;

- оценка «удовлетворительно» выставляется студентам, если при ответе на вопрос дано не полное объяснение; выполнены, не совсем точно или не полно чертежи или рисунки;

- оценка «неудовлетворительно» выставляется студентам, если студент не дал ответ на вопрос, или ответ был слишком коротким, не полным, технически не грамотным.

Лабораторно-семинарское занятие №4.

Тема: Исследование преобразователей кодов: дешифратора, демультиплексора, мультиплексора и преобразователя кодов на ПЗУ.

Вопросы домашней подготовки к семинару:

1. Шифраторы и дешифраторы: назначение, условное обозначение, схемная реализация.

2. Нарисовать в тетради условное графическое обозначение и цоколевку микросхемы К155ИД4. Выяснить назначение всех ее входов и выходов.

3. Мультиплексоры и демультиплексоры: назначение, условное обозначение, схемная реализация.

4. Выяснить по справочникам серии 155 условное обозначение. цоколевку и функциональное назначение входов и выходов микросхемы К155КП5.

5. Семисегментный индикатор и преобразователь двоично-десятичного кода в код семисегментного индикатора: их назначение и условные обозначения. Уметь объяснить их работу. Знать, что такое двоично-десятичный код.

# Практические задания:

Изучить работу микросхемы К155ИД4 в режимах дешифратора и демультиплексора, работу преобразователя двоичнодесятичного кода в код семисегментного индикатора, изготовленного на базе ППЗУ К155РЕ3, а также работу мультиплексора К155КП5. Составить таблицы состояний.

## Критерии оценки:

- оценка «отлично» выставляется студентам, если при ответе на вопросы домашней подготовки дано полное, грамотное объяснение; выполнены, если это необходимо чертежи или рисунки; объяснен принцип работы устройства; приведены необходимые примеры; полностью проделаны все упражнения, предусмотренные в практическом задании к лабораторной работе; оформлен отчет.

- оценка «хорошо» выставляется студентам, если при ответе на вопрос дано грамотное объяснение; выполнены, если это необходимо чертежи или рисунки; приведены примеры;

- оценка «удовлетворительно» выставляется студентам, если при ответе на вопрос дано не полное объяснение; выполнены, не совсем точно или не полно чертежи или рисунки;

- оценка «неудовлетворительно» выставляется студентам, если студент не дал ответ на вопрос, или ответ был слишком коротким, не полным, технически не грамотным.

Лабораторно-семинарское занятие №5.

Тема: Исследование четырехразрядного параллельного сумматора.

Вопросы домашней подготовки к семинару:

1. Зарисовать в тетради схему полусумматора и его условное графическое обозначение, начертить таблицу состояний. Знать назначение и принципы работы этого устройства.

2. Зарисовать в тетради схему полного одноразрядного двоичного сумматора и его условное обозначение, начертить таблицу состояний. Уметь объяснить, как он работает.

3. Зарисовать в тетради схему четырехразрядного параллельного двоичного сумматора с последовательным переносом разряда. Уметь объяснить его работу.

4. Зарисовать в тетради условное графическое обозначение и цоколевку микросхемы К155ИМ3. Выяснить назначение всех ее выводов. Продумать, как на базе этой микросхемы изготовить восьмиразрядный сумматор.

5. Знать: что такое прямой, обратный и дополнительный код числа; правила перевода чисел из прямого кода в дополнительный и обратно; как в ЭВМ операция вычитания заменяется операцией сложения.

Практические задания:

Изучить работу параллельного четырехразрядного сумматора К155ИД3. Выполнить с его помощью сложение и вычитание заданных пар чисел.

Критерии оценки:

- оценка «отлично» выставляется студентам, если при ответе на вопросы домашней подготовки дано полное, грамотное объяснение; выполнены, если это необходимо чертежи или рисунки; объяснен принцип работы устройства; приведены необходимые примеры; полностью проделаны все упражнения, предусмотренные в практическом задании к лабораторной работе; оформлен отчет.

- оценка «хорошо» выставляется студентам, если при ответе на вопрос дано грамотное объяснение; выполнены, если это необходимо чертежи или рисунки; приведены примеры;

- оценка «удовлетворительно» выставляется студентам, если при ответе на вопрос дано не полное объяснение; выполнены, не совсем точно или не полно чертежи или рисунки;

- оценка «неудовлетворительно» выставляется студентам, если студент не дал ответ на вопрос, или ответ был слишком коротким, не полным, технически не грамотным.

Лабораторно-семинарское занятие №6.

Тема: Исследование счетчиков электрических импульсов.

Вопросы домашней подготовки к семинару:

1. Знать: классификацию счетчиков и их основные параметры. Повторить принцип работы D-триггера и счетного Ттриггера.

2. Зарисовать в тетради схему кольцевого счетчика на D-триггерах, его условное графическое обозначение, таблицу состояний. Уметь объяснить его работу.

3. Зарисовать в тетради схемы суммирующего и вычитающего двоичных счетчиков, их условные обозначения. Уметь объяснить их работу.

4. Знать, как из двоичного счетчика можно получить счетчик с произвольным коэффициентом счета. Нарисовать соответствующую схему для счетчика с коэффициентом счета равным 10.

5. Зарисовать в тетради условное графическое обозначение и цоколевку реверсивного двоичного счетчика с

предустановкой К155ИЕ7. Выяснить назначение всех выводов микросхемы.

Практические задания:

Исследовать работу кольцевого счетчика, изготовленного на микросхеме К155ИР1, исследовать различные режимы работы

#### универсального счетчика К155ИЕ7.

Критерии оценки:

- оценка «отлично» выставляется студентам, если при ответе на вопросы домашней подготовки дано полное, грамотное объяснение; выполнены, если это необходимо чертежи или рисунки; объяснен принцип работы устройства; приведены необходимые примеры; полностью проделаны все упражнения, предусмотренные в практическом задании к лабораторной работе; оформлен отчет.

- оценка «хорошо» выставляется студентам, если при ответе на вопрос дано грамотное объяснение; выполнены, если это необходимо чертежи или рисунки; приведены примеры;

- оценка «удовлетворительно» выставляется студентам, если при ответе на вопрос дано не полное объяснение; выполнены, не совсем точно или не полно чертежи или рисунки;

- оценка «неудовлетворительно» выставляется студентам, если студент не дал ответ на вопрос, или ответ был слишком коротким, не полным, технически не грамотным.

Лабораторно-семинарское занятие №7.

Тема: Исследование оперативного запоминающего устройства и мультиплексного способа организации общей шины. Вопросы домашней подготовки к семинару:

1. Зарисовать в тетради структурную схему микро-ЭВМ с магистрально-модульной организацией. Знать: назначение всех основных устройств ЭВМ, назначение и принцип работы общей шины, что такое мультиплексный режим работы общей шины, как происходит обмен информацией по общей шине.

2. Знать: назначение запоминающих устройств в ЭВМ, их классификацию, основные характеристики запоминающего устройства, что такое иерархических принцип организации памяти в ЭВМ.

3. Знать: что такое полупроводниковые запоминающие устройства, их виды; какие запоминающие устройства называются регистровыми, а какие адресными.

4. Зарисовать в тетради условное графическое обозначение, цоколевку и функциональную схему для оперативного

запоминающего устройства К155РУ2. Знать назначение всех выводов микросхемы и уметь объяснить принцип ее работы. 5. Повторить назначение и принципы работы дешифратора и мультиплексора.

Практические задания:

Научиться записывать числа в заданные ячейки полупроводникового ОЗУ К155РУ2. Исследовать, как на лабораторной установке реализуется мультиплексный режим работы общей шины.

## Критерии оценки:

- оценка «отлично» выставляется студентам, если при ответе на вопросы домашней подготовки дано полное, грамотное объяснение; выполнены, если это необходимо чертежи или рисунки; объяснен принцип работы устройства; приведены необходимые примеры; полностью проделаны все упражнения, предусмотренные в практическом задании к лабораторной работе; оформлен отчет.

- оценка «хорошо» выставляется студентам, если при ответе на вопрос дано грамотное объяснение; выполнены, если это необходимо чертежи или рисунки; приведены примеры;

- оценка «удовлетворительно» выставляется студентам, если при ответе на вопрос дано не полное объяснение; выполнены, не совсем точно или не полно чертежи или рисунки;

- оценка «неудовлетворительно» выставляется студентам, если студент не дал ответ на вопрос, или ответ был слишком коротким, не полным, технически не грамотным.

Лабораторно-семинарское занятие №8.

Тема: Исследование стандартного арифметическо-логического устройства.

Вопросы домашней подготовки к семинару:

1. Изучить по учебнику и конспектам лекций назначение арифметическо-логического устройства, классификацию АЛУ, особенности различных видов АЛУ.

2. Зарисовать в тетради функциональную схему микропроцессора и схему операционного блока процессора. Знать назначение всех узлов операционного блока. Уметь объяснить его работу.

3. Зарисовать в тетради условное графическое обозначение и цоколевку стандартного арифметическо-логического

устройства К155ИП3. Выяснить назначение всех входов и выходов микросхемы. Изучить полную таблицу функций, реализуемых этим АЛУ.

Практические задания:

Для заданных пар чисел выполнить, используя АЛУ К155ИП3, указанные в задании логические и арифметические операции.

Критерии оценки:

- оценка «отлично» выставляется студентам, если при ответе на вопросы домашней подготовки дано полное, грамотное объяснение; выполнены, если это необходимо чертежи или рисунки; объяснен принцип работы устройства; приведены необходимые примеры; полностью проделаны все упражнения, предусмотренные в практическом задании к лабораторной работе; оформлен отчет.

- оценка «хорошо» выставляется студентам, если при ответе на вопрос дано грамотное объяснение; выполнены, если это необходимо чертежи или рисунки; приведены примеры;

- оценка «удовлетворительно» выставляется студентам, если при ответе на вопрос дано не полное объяснение; выполнены, не совсем точно или не полно чертежи или рисунки;

- оценка «неудовлетворительно» выставляется студентам, если студент не дал ответ на вопрос, или ответ был слишком коротким, не полным, технически не грамотным.

Лабораторно-семинарское занятие №9.

Тема: Изучение работы устройства управления. Схема четырехразрядной ЭВМ с ручным управлением.

Вопросы домашней подготовки к семинару:

1. Устройство управления: его назначение и место в общей схеме ЭВМ. Классификация устройств управления.

2. Принцип программного управления работой ЭВМ. Программа в машинных кодах. Машинная операция и машинная команда. Формат представления команды.

3. Этапы исполнения команды. Машинный такт. Машинный цикл и его составные части. Микрооперация. Микрокоманда. Микропрограмма.

4. Зарисовать в тетради схему микропрограммного устройства управления. Знать назначение всех узлов схемы. Уметь объяснить его работу.

5. Цикл исполнения команды на одноадресной ЭВМ. Особенности исполнения команд условного и безусловного перехода, операций пересылки данных, арифметическо-логических операций.

Практические задания:

Составить для лабораторной модели микро-ЭВМ программу, реализующую указанный в задании алгоритм, и записать ее в виде последовательности команд, перевести каждую команду в набор микрокоманд и выполнить ее на стенде.

#### Критерии оценки:

- оценка «отлично» выставляется студентам, если при ответе на вопросы домашней подготовки дано полное, грамотное объяснение; выполнены, если это необходимо чертежи или рисунки; объяснен принцип работы устройства; приведены необходимые примеры; полностью проделаны все упражнения, предусмотренные в практическом задании к лабораторной работе; оформлен отчет.

- оценка «хорошо» выставляется студентам, если при ответе на вопрос дано грамотное объяснение; выполнены, если это необходимо чертежи или рисунки; приведены примеры;

- оценка «удовлетворительно» выставляется студентам, если при ответе на вопрос дано не полное объяснение; выполнены, не совсем точно или не полно чертежи или рисунки;

- оценка «неудовлетворительно» выставляется студентам, если студент не дал ответ на вопрос, или ответ был слишком коротким, не полным, технически не грамотным.

Пример кейс задания по разделу электроника

# ЗАДАНИЕ:

1.Разработать ЭПС «Бегущие огни» на макетной плате. Смоделировать устройство.

2. Собрать устройство на макетной плате.

3. Оптимизировать размещение электронных компонентов на макетной плате с целью уменьшения количества

соединительных проводников и точек соединения.

4. Разработать программу «Бегущие огни» на 30 светодиодов в программной среде Autodesk Tinkercad

5. Приложить листинг программы

Что учащийся должен знать/уметь Знать

1. Основы проектирования электрических схем.

2. Структуру кода на языке программирования Arduino C.

3. Базовые функции языка программирования Arduino C.

4. Принципы работы с аналоговыми и цифровыми элементами (ультразвуковой

дальномер, пьезоэлемент, сервопривод, датчик температуры, фоторезистор,

потенциометр, светодиод, резистор, кнопка).

5. Правила построения блок-схем.

6. Правила оформления программного кода.

Уметь

1. Определять номинал резистора по цветовой маркировке.

2. Писать программный код, реализующий задуманный алгоритм.

3. Проектировать электрические схемы в программной среде Autodesk Tinkercad

Критерии оценки:

Критерии Оценка (баллы по МРС), уровень

Выполнено более четырех заданий. Студент демонстрирует знание теории и полученные знания применяет на практике. «зачтено», повышенный уровень

стр. 23

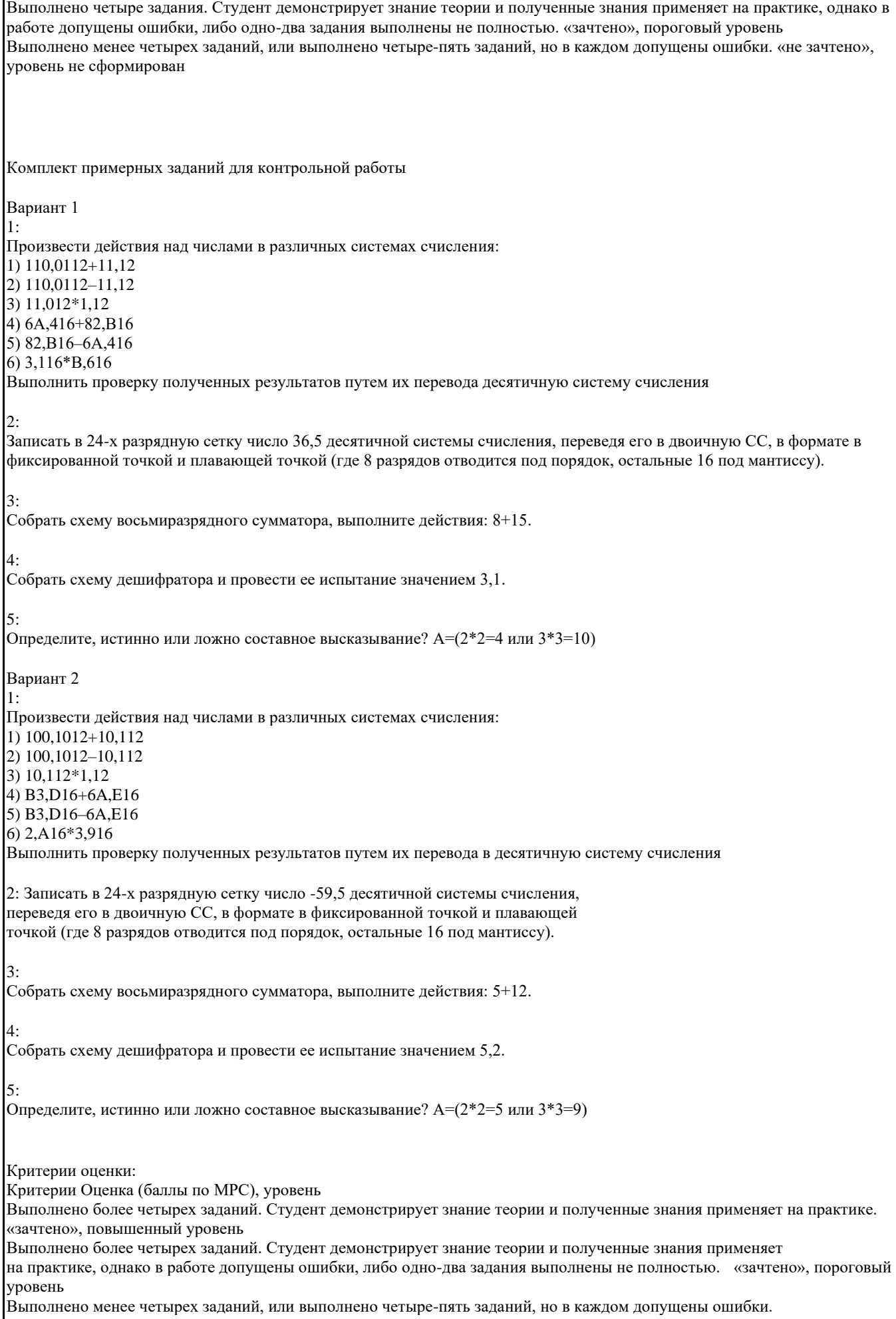

# 5.3. Темы письменных работ (эссе, рефераты, курсовые работы и др.)

Темы рефератов

1 «Принципы работы памяти ЭВМ»,

2 «Специальная память».

3 «Параллельные порты»,

4 «Последовательные порты»,

5 «Типы архитектур ЭВМ»,

6 «Логические основы работы ЭВМ»

7 «Арифметико - логические устройства процессора»

8 «Работа микропроцессора»

9 «Принцип действия ЭВМ»

10 «Назначение вычислительной техники»

11 «Логические основы работы ЭВМ»

12 «Типовые элементы вычислительной техники»

13 «Аналоговые вычислительные машины»

Критерии оценки:

«Зачтено», повышенный уровень: работа сдана в указанные сроки, обозначена проблема и обоснована её актуальность, сделан краткий анализ различных точек зрения на рассматриваемую проблему, логично изложена собственная позиция, сформулированы выводы, раскрыта тема реферата, выдержан объем, соблюдены требования к внешнему оформлению.

«Зачтено», пороговый уровень: основные требования к реферату выполнены, но при этом допущены недочеты, например, имеются неточности в изложении материала, отсутствует логическая последовательность в суждениях, объем реферата выдержан более чем на 50%, имеются упущения в оформлении.

«Не зачтено», уровень не сформирован: тема не раскрыта, обнаруживается существенное непонимание проблемы, допущены грубейшие ошибки в оформление работы, работа списана; реферат студентом не представлен.

# 5.4. Оценочные средства для промежуточной аттестации

Примерные вопросы к зачету:

1 Понятие информации. Представление информации в виде дискретных и непрерывных сообщений.

2 Понятие кодирования и разновидности кодов.

3 Электрические сигналы, представляющие числа, их параметры и способы передачи.

4 Основные понятия математической логики. Основные законы алгебры логики. Правила деМоргана и Шеннона.

5 Системы логических функций от 1 и 2 аргументов. Варианты реализации полного базиса логических функций.

6 Формы представления логических функций. СДНФ и СКНФ логических функций.

- 7 Представление конечных автоматов с помощью таблиц переходов и выходов.
- 8 Алгоритмы анализа и синтеза комбинационных схем.
- 9 Алгоритм анализа последовательностных схем.
- 10 Алгоритм синтеза последовательностных схем.
- 11 Классификация цифровых микросхем, основные группы микросхем, их назначение.
- 12 Разновидности схем выходных каскадов ТТЛ, свойства, возможности применения.

13 Преобразователи кодов: классификация, назначение и функционирование.

14 Дешифраторы и шифраторы семейства ТТЛ: функционирование и использование. Каскадирование, примеры.

15 Функции и режимы работы К155ИД4.

16 Коммутаторы: общее определение, классификация, назначение и функционирование. Каскадирование.

17 Триггеры: разновидности, функционирование, взаимные преобразования и синтез на базе

комбинационных схем. Использование.

18 Регистры: разновидности, функционирование, использование. Каскадирование.

19 Счетчики: классификация, функционирование, использование. Каскадирование.

Критерии оценки:

- оценка «отлично» (повышенный уровень):

1) Студент показал прочные знания основных положений учебной дисциплины, умение самостоятельно решать конкретные практические задачи повышенной сложности, свободно использовать справочную литературу. Студент знает и свободно излагает теоретические сведения, что подразумевает следующие компоненты: а) дать точное определение рассматриваемому языковому явлению; б) при наличии разновидностей рассматриваемого понятия необходимости представить классификацию; в) при наличии различных точек зрения в науке раскрыть их и указать причины разночтений; г) привести соответствующие примеры; д) теоретически обосновать и продемонстрировать на конкретных примерах стилистические возможности рассматриваемого явления.

2) Подтверждает примерами теоретический материал.

3) Если ответил на два вопроса и без подсказки безошибочно выполнил практическое задание, относящееся ко

#### вопросу билета.

- оценка «хорошо» (пороговый уровень):

Студент показал прочные знания основных положений учебной дисциплины, умение самостоятельно решать конкретные практические задачи, предусмотренные рабочей программой, ориентироваться в рекомендованной справочной литературе, умеет правильно оценить полученные результаты расчетов или эксперимента. В ответе студент допускает неточности фактического и теоретического плана, однако может исправить их при уточнении преподавателем; допускает одну-две ошибки при выполнении практического задания. В теоретической части не изложил в ответе стилистические (изобразительно-выразительные) особенности рассматриваемого явления. – оценка «удовлетворительно»:

Студент показал знание основных положений учебной дисциплины, умение получить с помощью преподавателя правильное решение конкретной практической задачи из числа предусмотренных рабочей программой, знакомство с рекомендованной справочной литературой. В ответе на теоретические вопросы студент допускает ошибки, ответ неполный, затрудняется в формулировке дефиниций соответствующих терминов, однако может привести пример; в большинстве примеров практической части допускает ошибки, которые исправляет при помощи наводящих вопросов преподавателя.

- оценка «неудовлетворительно» (уровень не сформирован):

При ответе студента выявились существенные пробелы в знаниях студента основных положений учебной дисциплины, неумение с помощью преподавателя получить правильное решение конкретной практической задачи из числа предусмотренных рабочей программой учебной дисциплины. Студент не владеет теоретическими сведениями по указанным вопросам, затрудняется в приведении примеров, большая часть практического материала выполнена неверно, студент затрудняется в исправлении ошибок.

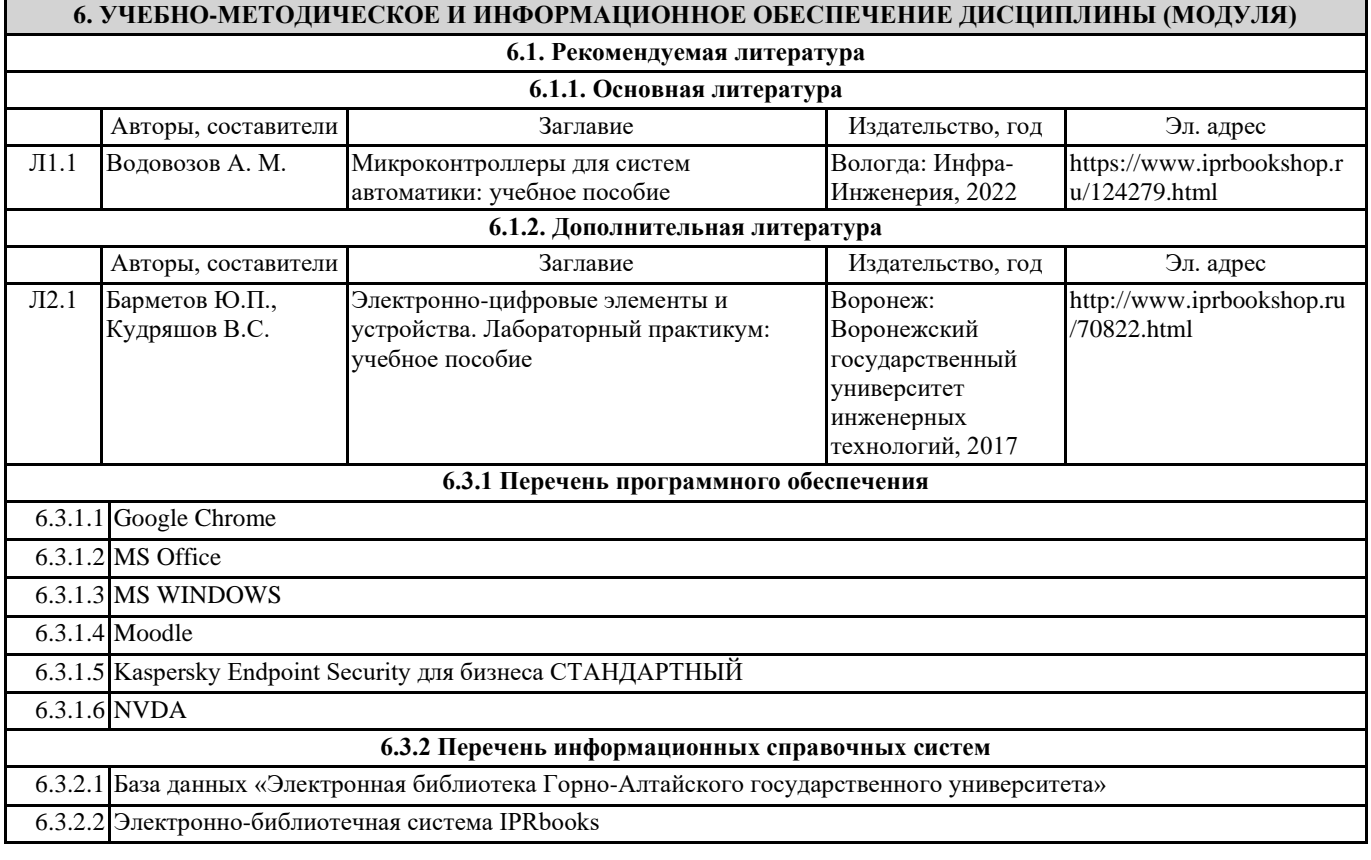

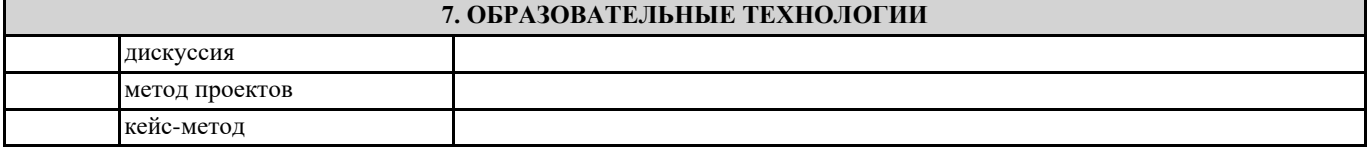

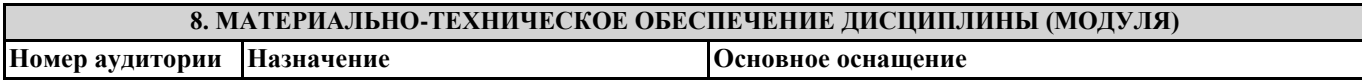

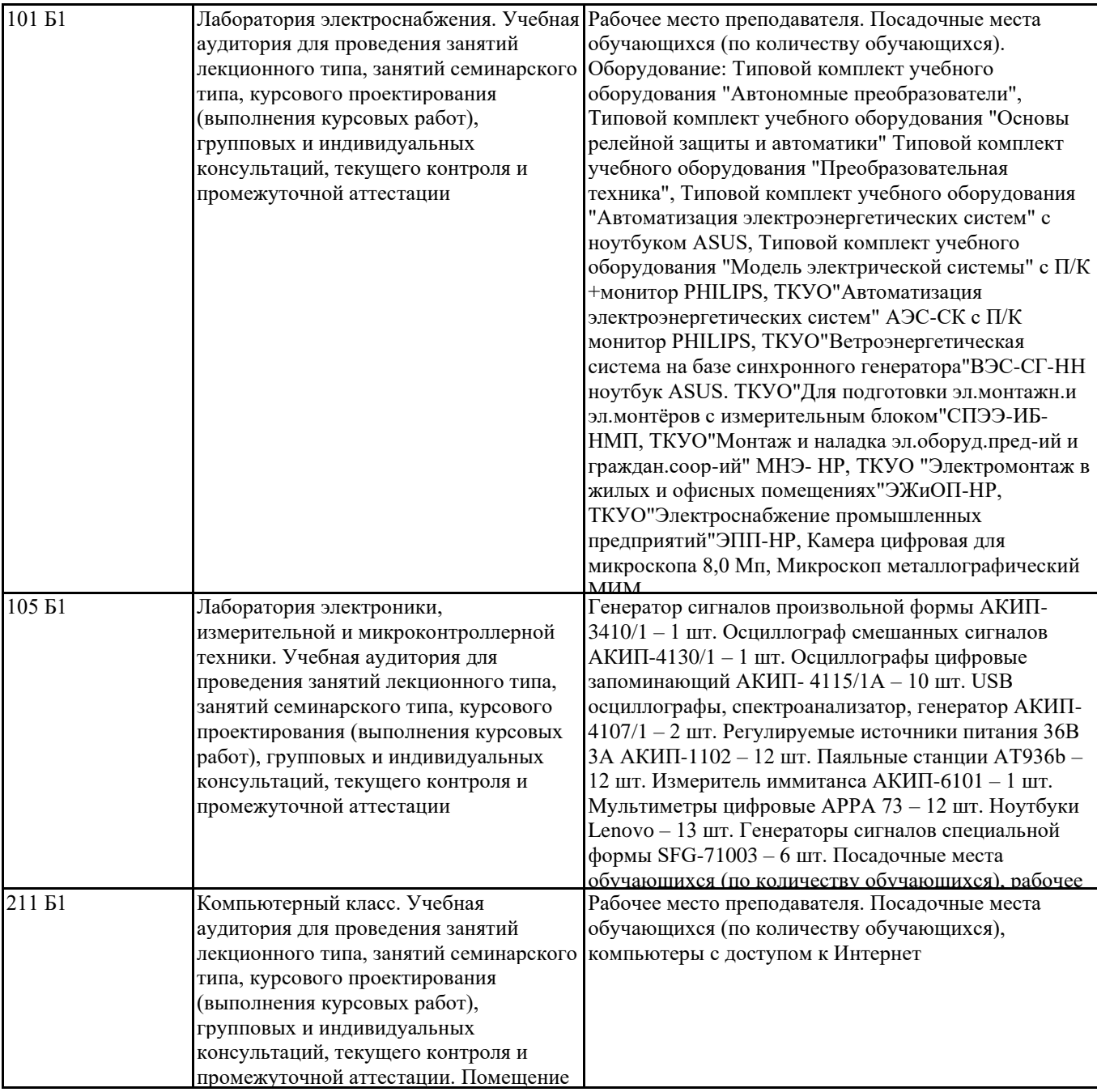

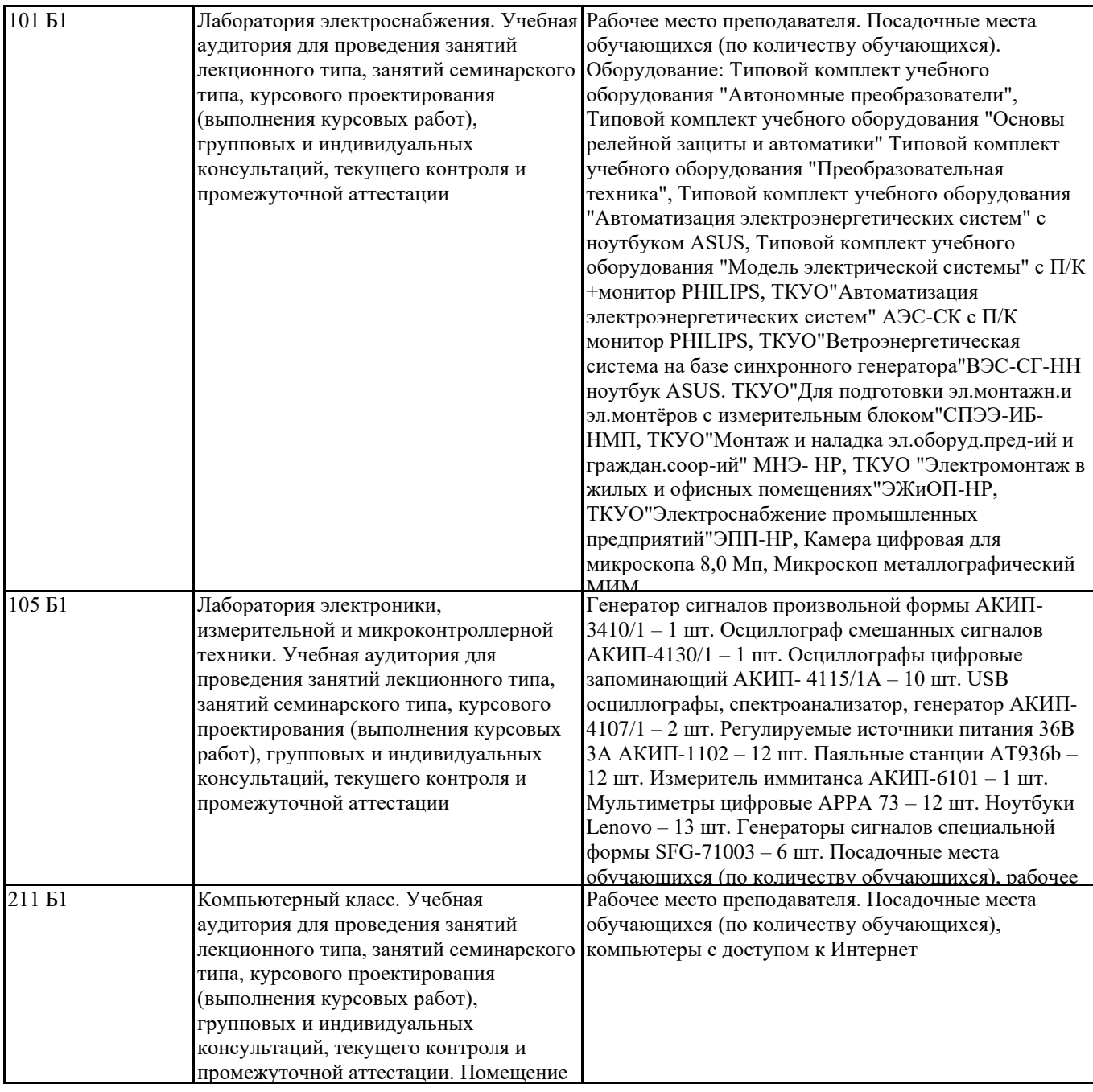

# **9. МЕТОДИЧЕСКИЕ УКАЗАНИЯ ДЛЯ ОБУЧАЮЩИХСЯ ПО ОСВОЕНИЮ ДИСЦИПЛИНЫ (МОДУЛЯ)**

Лекции, с одной стороны – это одна из основных форм учебных занятий в высших учебных заведениях, представляющая собой систематическое, последовательное устное изложение преподавателем определенного раздела конкретной науки или учебной дисциплины, с другой – это особая форма самостоятельной работы с учебным материалом. Лекция не заменяет собой книгу, она только подталкивает к ней, раскрывая тему, проблему, выделяя главное, существенное, на что следует обратить внимание, указывает пути, которым нужно следовать, добиваясь глубокого понимания поставленной проблемы, а не общей картины.

Работа на лекции – это сложный процесс, который включает в себя такие элементы как слушание, осмысление и собственно конспектирование. Для того, чтобы лекция выполнила свое назначение, важно подготовиться к ней и ее записи еще до прихода преподавателя в аудиторию. Без этого дальнейшее восприятие лекции становится сложным. Лекция в университете рассчитана на подготовленную аудиторию. Преподаватель излагает любой вопрос, ориентируясь на те знания, которые должны быть у студентов, усвоивших материал всех предыдущих лекций.Важно научиться слушать преподавателя во время лекции, поддерживать непрерывное внимание к выступающему.

Однако, одного слушания недостаточно. Необходимо фиксировать, записывать тот поток информации, который сообщается во время лекции – научиться вести конспект лекции, где формулировались бы наиболее важные моменты, основные положения, излагаемые лектором. Для ведения конспекта лекции следует использовать тетрадь. Ведение конспекта на листочках не рекомендуется, поскольку они не так удобны в использовании и часто теряются. При оформлении конспекта лекции необходимо оставлять поля, где студент может записать свои собственные мысли, возникающие параллельно с мыслями, высказанными лектором, а также вопросы, которые могут возникнуть в процессе слушания, чтобы получить на них ответы при самостоятельной проработке материала лекции, при изучении рекомендованной литературы или

непосредственно у преподавателя в конце лекции. Составляя конспект лекции, следует оставлять значительный интервал между строчками. Это связано с тем, что иногда возникает необходимость вписать в первоначальный текст лекции одну или несколько строчек, имеющих принципиальное значение и почерпнутых из других источников. Расстояние между строками необходимо также для подчеркивания слов или целых групп слов (такое подчеркивание вызывается необходимостью привлечь внимание к данному месту в тексте при повторном чтении). Обычно подчеркивают определения, выводы.

Также важно полностью без всяких изменений вносить в тетрадь схемы, таблицы, чертежи и т.п., если они предполагаются в лекции. Для того, чтобы совместить механическую запись с почти дословным фиксированием наиболее важных положений, можно использовать системы условных сокращений. В первую очередь сокращаются длинные слова и те, что повторяются в речи лектора чаще всего. При этом само сокращение должно быть по возможности кратким.

Семинарские (практические) занятия Самостоятельная работа студентов по подготовке к семинарскому (практическому) занятию должна начинаться с ознакомления с планом семинарского (практического) занятия, который включает в себя вопросы, выносимые на обсуждение, рекомендации по подготовке к семинару (практическому занятию), рекомендуемую литературу к теме. Изучение материала следует начать с просмотра конспектов лекций. Восстановив в памяти материал, студент приводит в систему основные положения темы, вопросы темы, выделяя в ней главное и новое, на что обращалось внимание в лекции. Затем следует внимательно прочитать соответствующую главу учебника.

Для более углубленного изучения вопросов рекомендуется конспектирование основной и дополнительной литературы. Читая рекомендованную литературу, не стоит пассивно принимать к сведению все написанное, следует анализировать текст, думать над ним, этому способствуют записи по ходу чтения, которые превращают чтение в процесс. Записи могут вестись в различной форме: развернутых и простых планов, выписок (тезисов), аннотаций и конспектов.

Подобрав, отработав материал и усвоив его, студент должен начать непосредственную подготовку своего выступления на семинарском (практическом) занятии для чего следует продумать, как ответить на каждый вопрос темы.

По каждому вопросу плана занятий необходимо подготовиться к устному сообщению (5-10 мин.), быть готовым принять участие в обсуждении и дополнении докладов и сообщений (до 5 мин.).

Выступление на семинарском (практическом) занятии должно удовлетворять следующим требованиям: в нем излагаются теоретические подходы к рассматриваемому вопросу, дается анализ принципов, законов, понятий и категорий; теоретические положения подкрепляются фактами, примерами, выступление должно быть аргументированным.

Лабораторные работы являются основными видами учебных занятий, направленными на экспериментальное (практическое) подтверждение теоретических положений и формирование общепрофессиональных и профессиональных компетенций. Они составляют важную часть теоретической и профессиональной практической подготовки. В процессе лабораторной работы как вида учебного занятия студенты выполняют одно или несколько заданий под руководством преподавателя в соответствии с изучаемым содержанием учебного материала.

При выполнении обучающимися лабораторных работ значимым компонентом становятся практические задания с использованием компьютерной техники, лабораторно - приборного оборудования и др. Выполнение студентами лабораторных работ проводится с целью: формирования умений, практического опыта (в соответствии с требованиями к результатам освоения дисциплины, и на основании перечня формируемых компетенций, установленными рабочей программой дисциплины), обобщения, систематизации, углубления, закрепления полученных теоретических знаний, совершенствования умений применять полученные знания на практике.

Состав заданий для лабораторной работы должен быть спланирован с расчетом, чтобы за отведенное время они могли быть выполнены качественно большинством студентов.

При планировании лабораторных работ следует учитывать, что в ходе выполнения заданий у студентов формируются умения и практический опыт работы с различными приборами, установками, лабораторным оборудованием, аппаратурой, программами и др., которые могут составлять часть профессиональной практической подготовки, а также исследовательские умения (наблюдать, сравнивать, анализировать, устанавливать зависимости, делать выводы и обобщения, самостоятельно вести исследование, оформлять результаты).

Выполнению лабораторных работ предшествует проверка знаний студентов - их теоретической готовности к выполнению задания.

Формы организации студентов при проведении лабораторных работ: фронтальная, групповая и индивидуальная. При фронтальной форме организации занятий все студенты выполняют одновременно одну и ту же работу. При групповой форме организации занятий одна и та же работа выполняется группами по 2 - 5 человек. При индивидуальной форме организации занятий каждый студент выполняет индивидуальное задание.

Текущий контроль учебных достижений по результатам выполнения лабораторных работ проводится в соответствии с системой оценивания (рейтинговой, накопительной и др.), а также формами и методами (как традиционными, так и инновационными, включая компьютерные технологии), указанными в рабочей программе дисциплины (модуля). Текущий контроль проводится в пределах учебного времени, отведенного рабочим учебным планом на освоение дисциплины, результаты заносятся в журнал учебных занятий.

Объем времени, отводимый на выполнение лабораторных работ, планируется в соответствии с учебным планом ОПОП. Перечень лабораторных работ в РПД, а также количество часов на их проведение должны обеспечивать реализацию требований к знаниям, умениям и практическому опыту студента по дисциплине (модулю) соответствующей ОПОП.

Самостоятельная работа обучающихся– это планируемая учебная, учебно-исследовательская, научно-исследовательская работа, выполняемая во внеаудиторное время по заданию и при методическом руководстве преподавателя, но без его непосредственного участия.

Объем самостоятельной работы определяется учебным планом основной профессиональной образовательнойпрограммы (ОПОП), рабочей программой дисциплины (модуля).

Самостоятельная работа организуется и проводится с целью формирования компетенций, понимаемых как способность

применять знания, умения и личностные качества для успешной практической деятельности, в том числе: - формирования умений по поиску и использованию нормативной, правовой, справочной и специальной литературы, а также других источников информации;

- качественного освоения и систематизации полученных теоретических знаний, их углубления и расширения по применению на уровне межпредметных связей;

- формирования умения применять полученные знания на практике (в профессиональной деятельности) и закрепления практических умений обучающихся;

- развития познавательных способностей, формирования самостоятельности мышления обучающихся;

- совершенствования речевых способностей обучающихся;

- формирования необходимого уровня мотивации обучающихся к систематической работе для получения знаний, умений и владений в период учебного семестра, активности обучающихся, творческой инициативы, самостоятельности, ответственности и организованности;

- формирования способностей к саморазвитию (самопознанию, самоопределению, самообразованию,

самосовершенствованию, самореализации и саморегуляции);

- развития научно-исследовательских навыков;

- развития навыков межличностных отношений.

К самостоятельной работе по дисциплине (модулю) относятся: проработка теоретического материала дисциплины (модуля);подготовка к семинарским и практическим занятиям, в т.ч. подготовка к текущему контролю успеваемости обучающихся(текущая аттестация); подготовка к лабораторным работам; подготовка к промежуточной аттестации (зачётам, экзаменам).

Виды, формы и объемы самостоятельной работы обучающихсяпри изучении дисциплины (модуля) определяются: - содержанием компетенций, формируемых дисциплиной (модулем);

- спецификой дисциплины (модуля), применяемыми образовательными технологиями;

- трудоемкостью СР, предусмотренной учебным планом;

- уровнем высшего образования (бакалавриат, специалитет, магистратура, аспирантура), на котором реализуется ОПОП; - степенью подготовленности обучающихся.

Курсовая работа является самостоятельным творческим письменным научным видом деятельности студента по разработке конкретной темы. Она отражает приобретенные студентом теоретические знания и практические навыки. Курсовая работа выполняется студентом самостоятельно под руководством преподавателя.

Курсовая работа, наряду с экзаменами и зачетами, является одной из форм контроля (аттестации), позволяющей определить степень подготовленности будущего специалиста. Курсовые работы защищаются студентами по окончании изучения указанных дисциплин, определенных учебным планом.

Оформление работы должно соответствовать требованиям. Объем курсовой работы: 25–30 страниц. Список литературы и Приложения в объем работы не входят. Курсовая работа должна содержать: титульный лист, содержание, введение, основную часть, заключение, список литературы, приложение (при необходимости). Курсовая работа подлежит рецензированию руководителем курсовой работы. Рецензия является официальным документом и прикладывается к

курсовой работе.

Тематика курсовых работ разрабатывается в соответствии с учебным планом. Руководитель курсовой работы лишь помогает студенту определить основные направления работы, очертить её контуры, указывает те источники, на которые следует обратить главное внимание, разъясняет, где отыскать необходимые книги.

Составленный список источников научной информации, подлежащий изучению, следует показать руководителю курсовой работы.

Курсовая работа состоит из глав и параграфов. Вне зависимости от решаемых задач и выбранных подходов структура работы должна содержать: титульный лист, содержание, введение, основную часть; заключение; список литературы; приложение(я).

Во введении необходимо отразить: актуальность; объект; предмет; цель; задачи; методы исследования; структура работы.

Основную часть работы рекомендуется разделить на 2 главы, каждая из которых должна включать от двух до четырех параграфов.

Содержание глав и их структура зависит от темы и анализируемого материала.

 $V$ тверхникого совета БРБОУ ВО ГАГУ от 27 апреля 2017 г.

Первая глава должна иметь обзорно–аналитический характер и, как правило, является теоретической.

Вторая глава по большей части раскрывает насколько это возможно предмет исследования. В ней приводятся практические данные по проблематике темы исследования.

Выводы оформляются в виде некоторого количества пронумерованных абзацев, что придает необходимую стройность изложению изученного материала. В них подводится итог проведённой работы, непосредственно выводы, вытекающие из всей работы и соответствующие выявленным проблемам, поставленным во введении задачам работы; указывается, с какими трудностями пришлось столкнуться в ходе исследования.

Правила написания и оформления курсовой работы регламентируются Положением о курсовой работе (проекте),